# **カスタム・リカバリCD**

# **/リカバリCDの使い方**

**7**

Windows 98 **Example 28 CD** Windows 2000 NT CD CD  $CD$   $CD$   $CD$ 

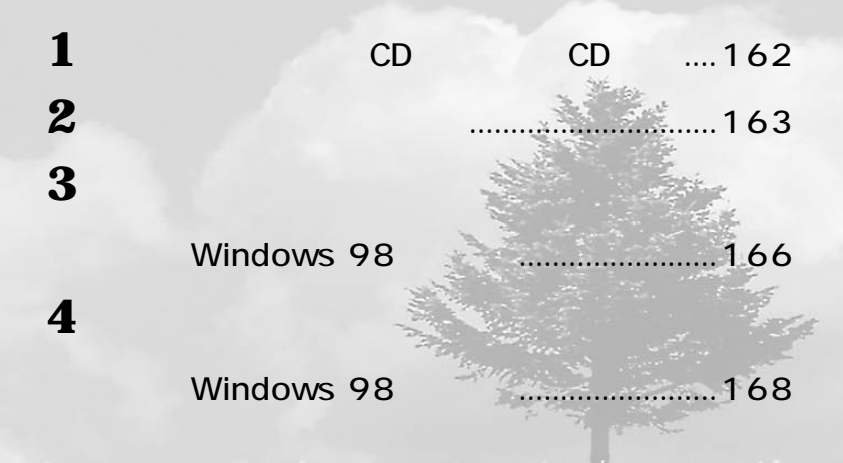

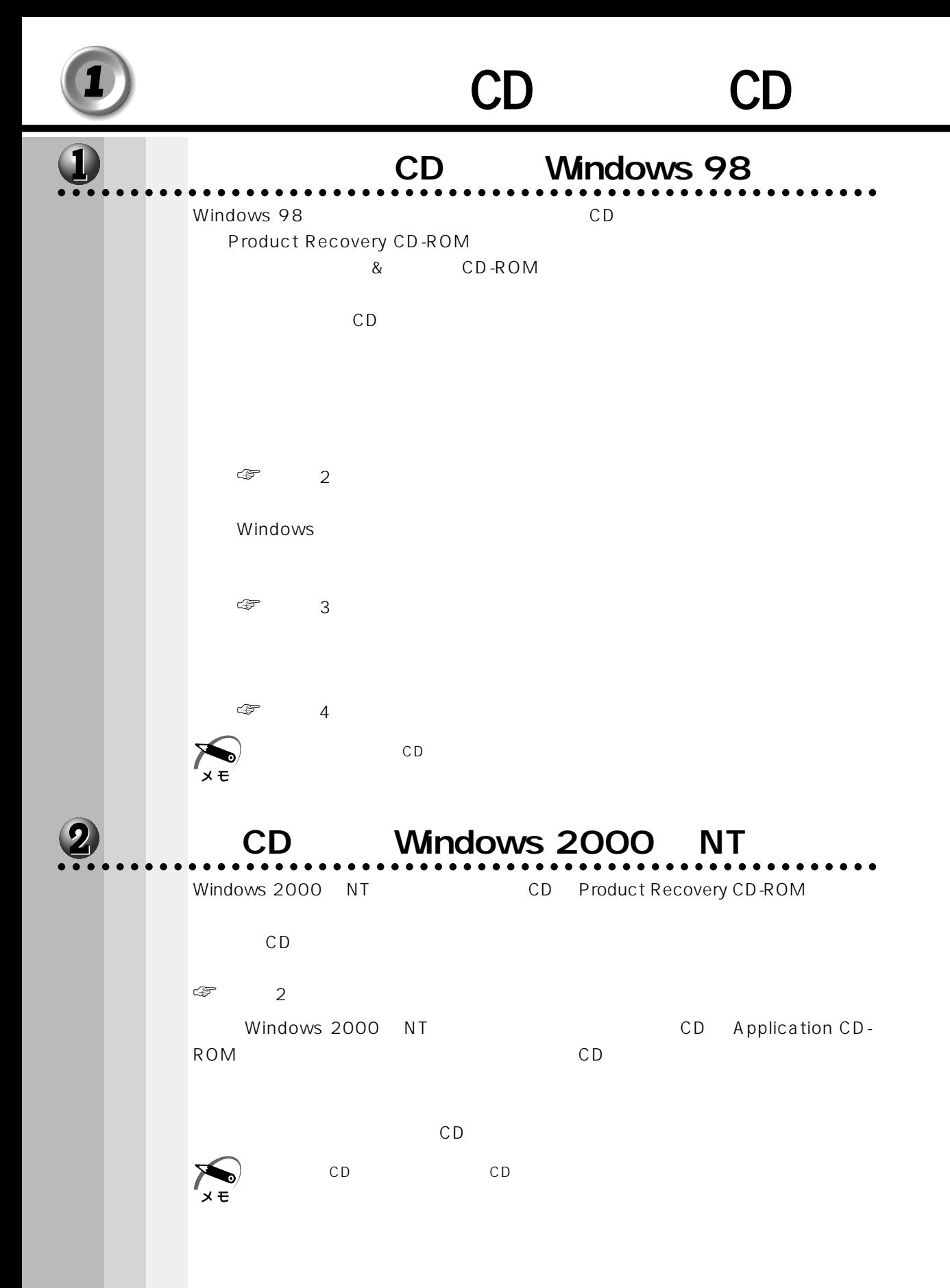

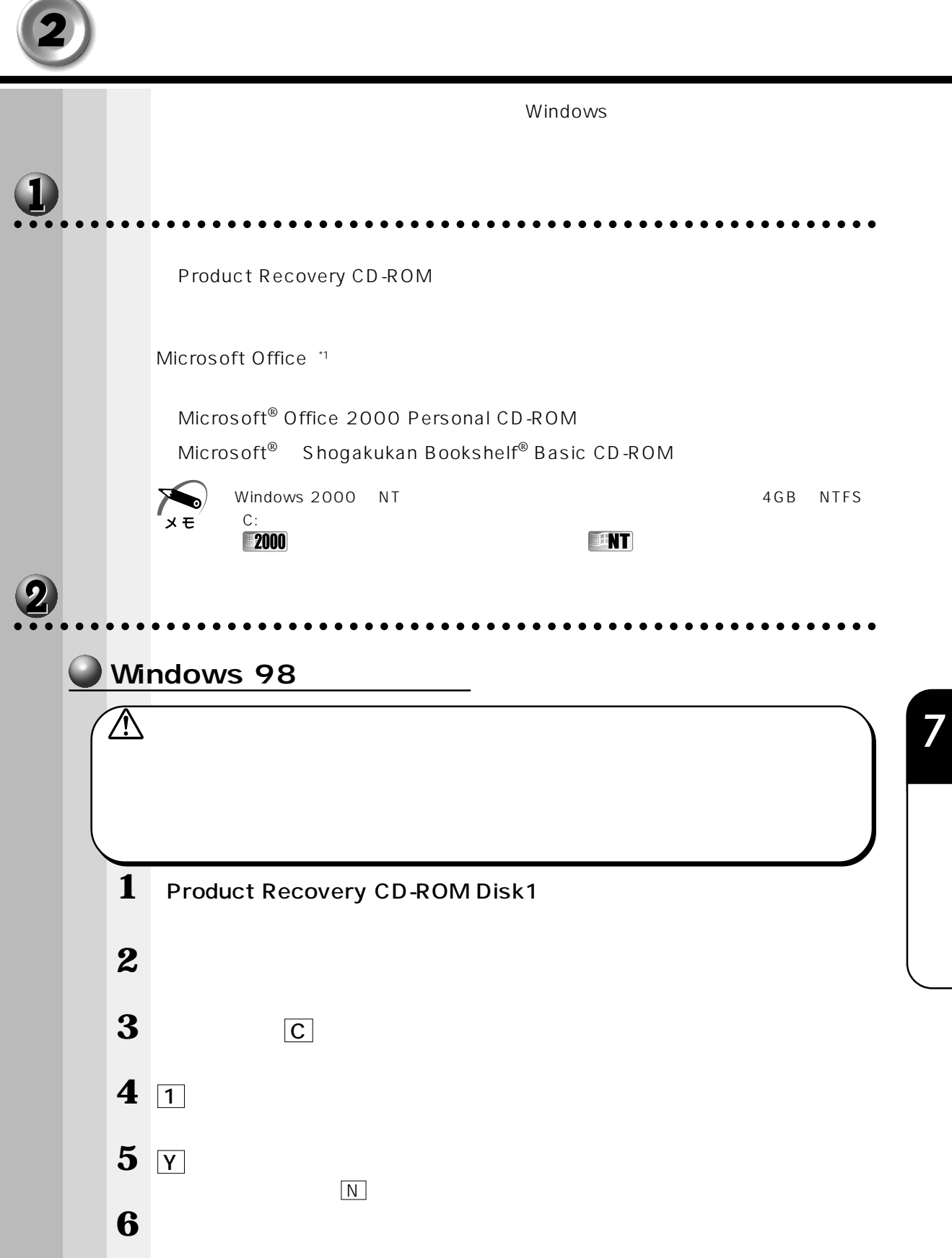

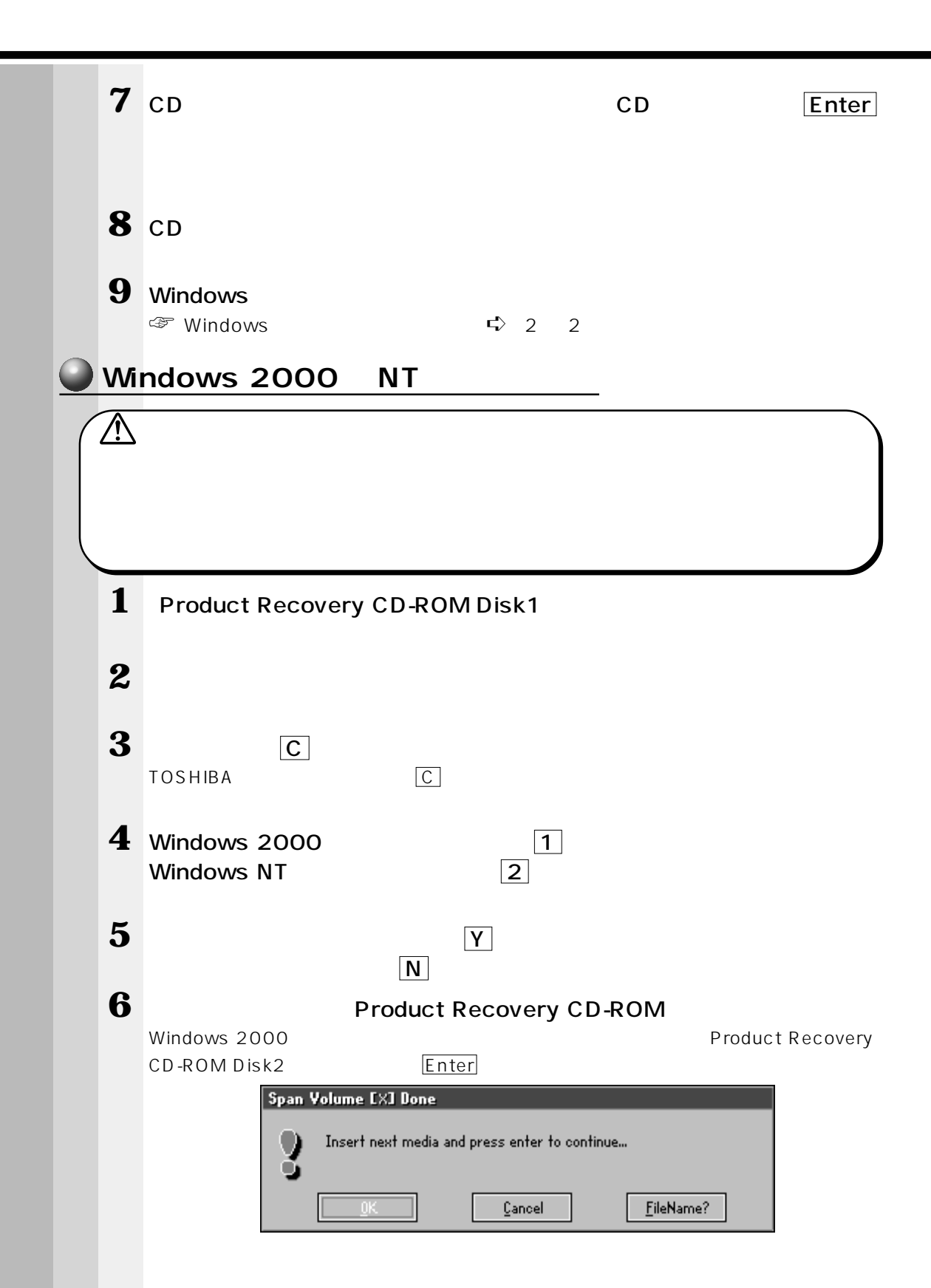

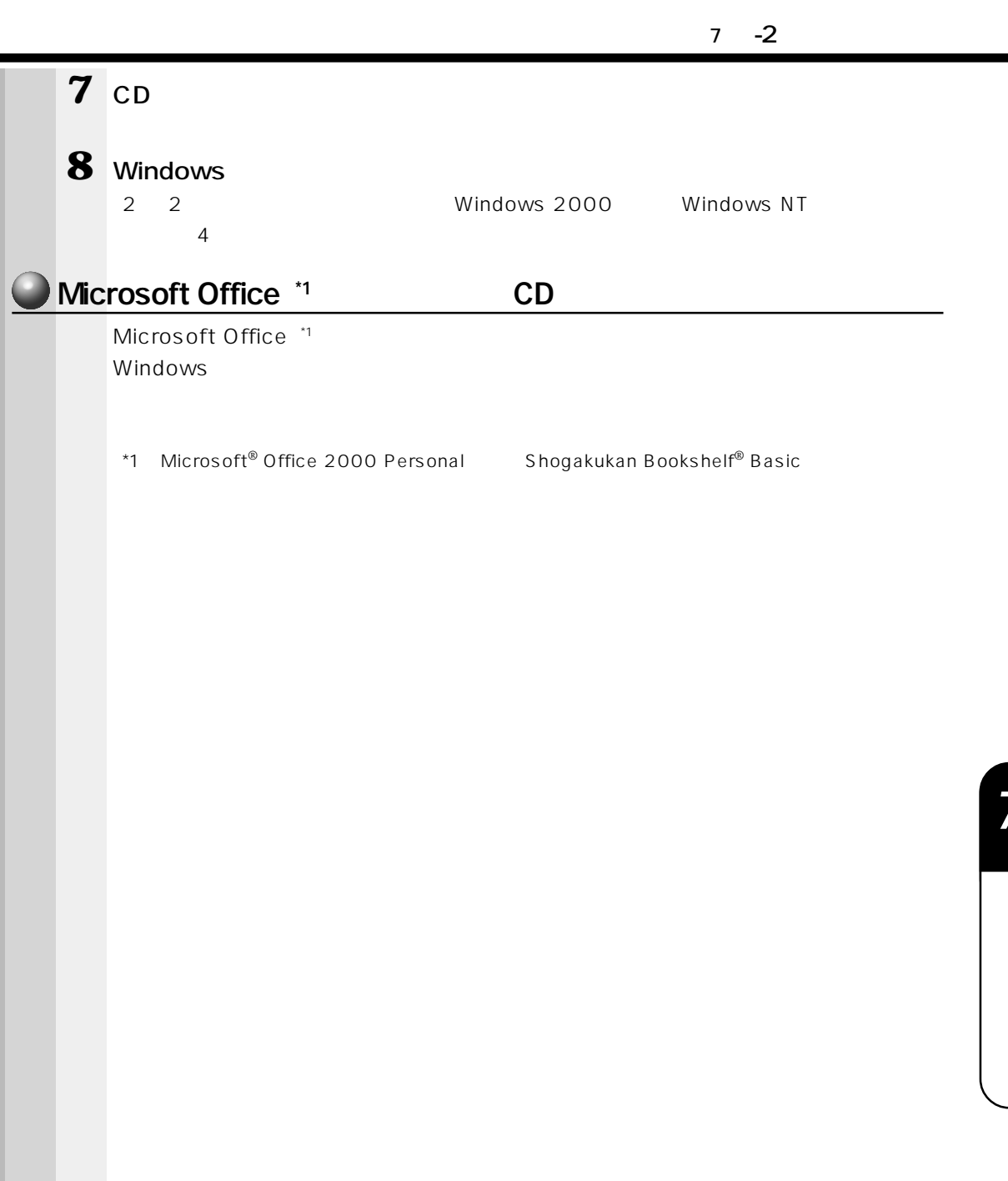

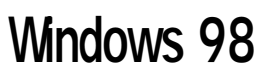

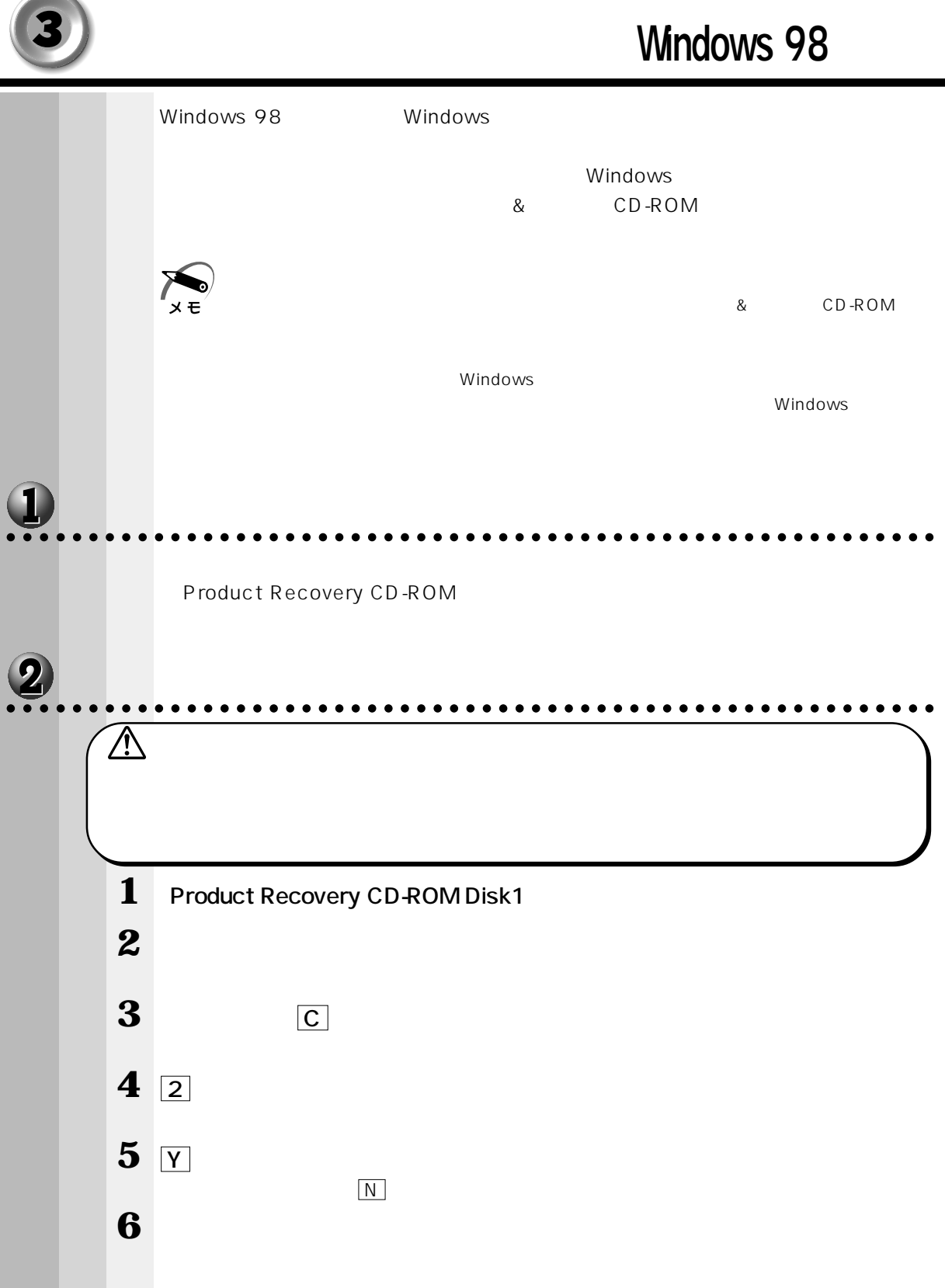

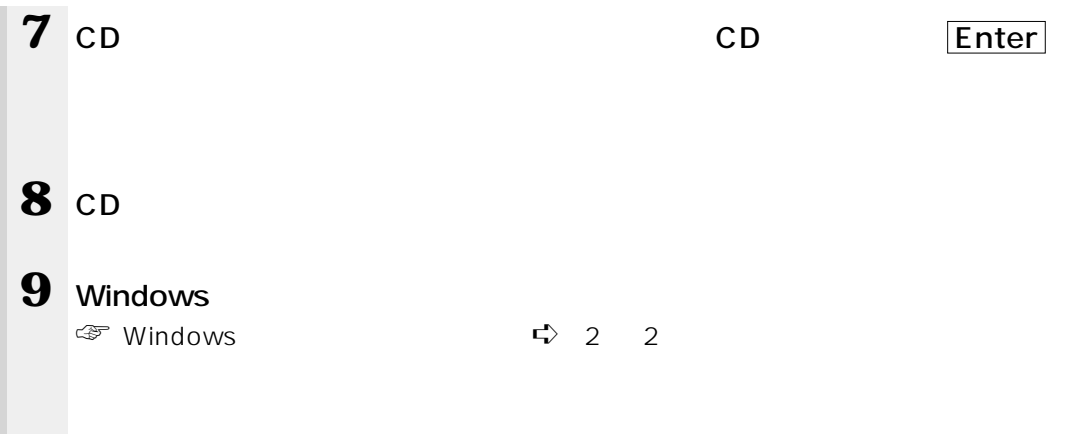

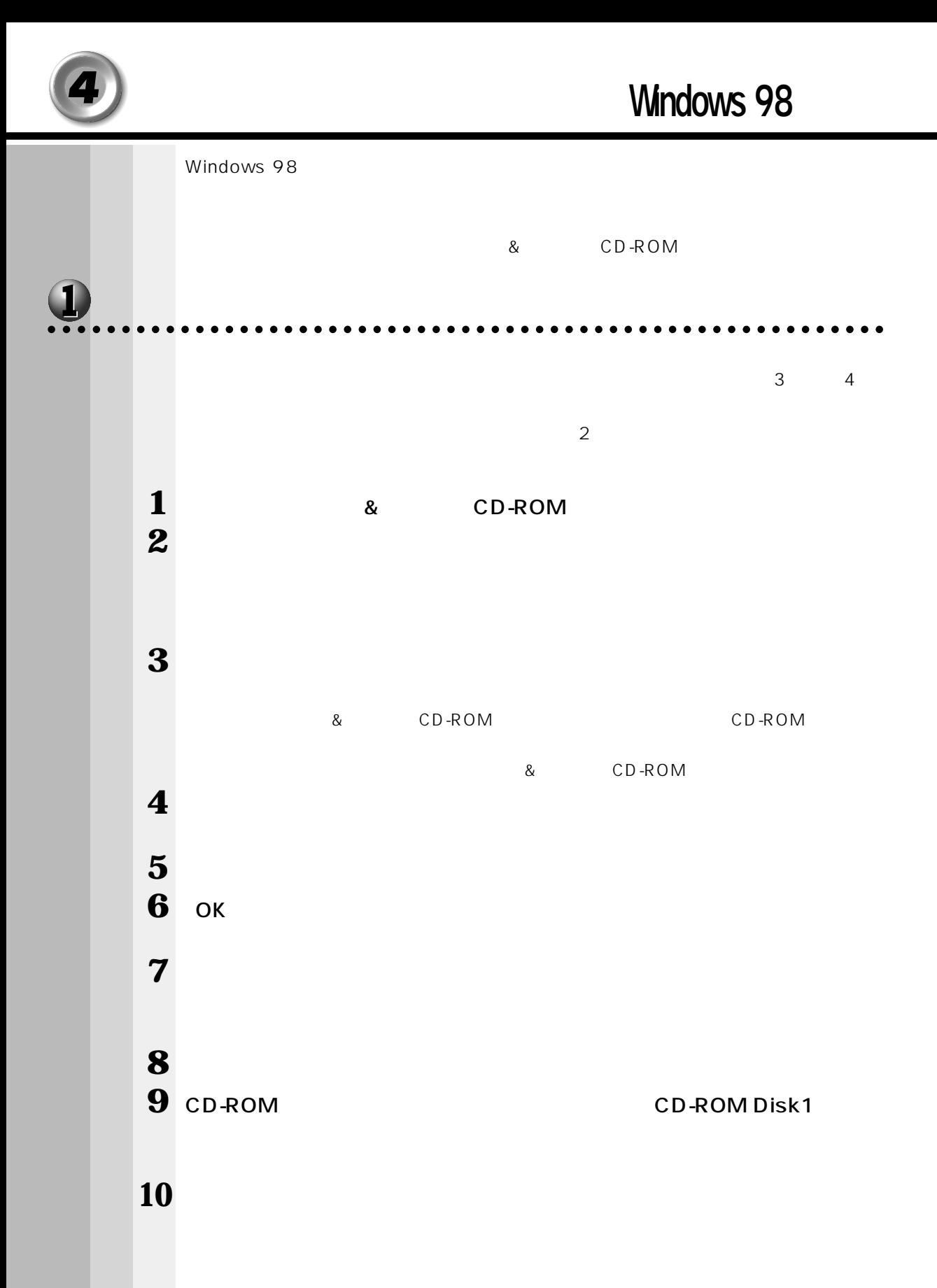

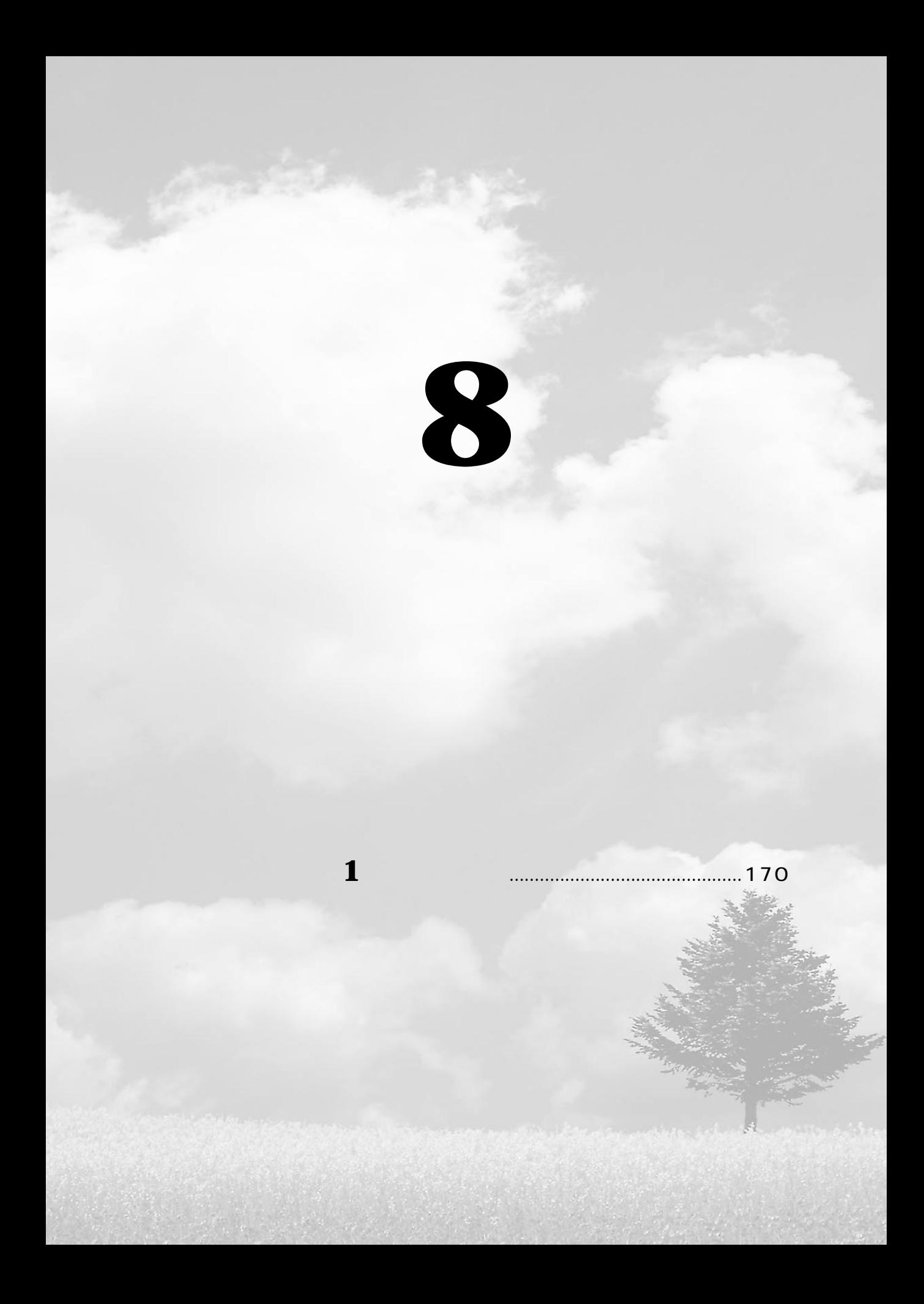

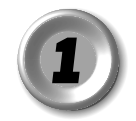

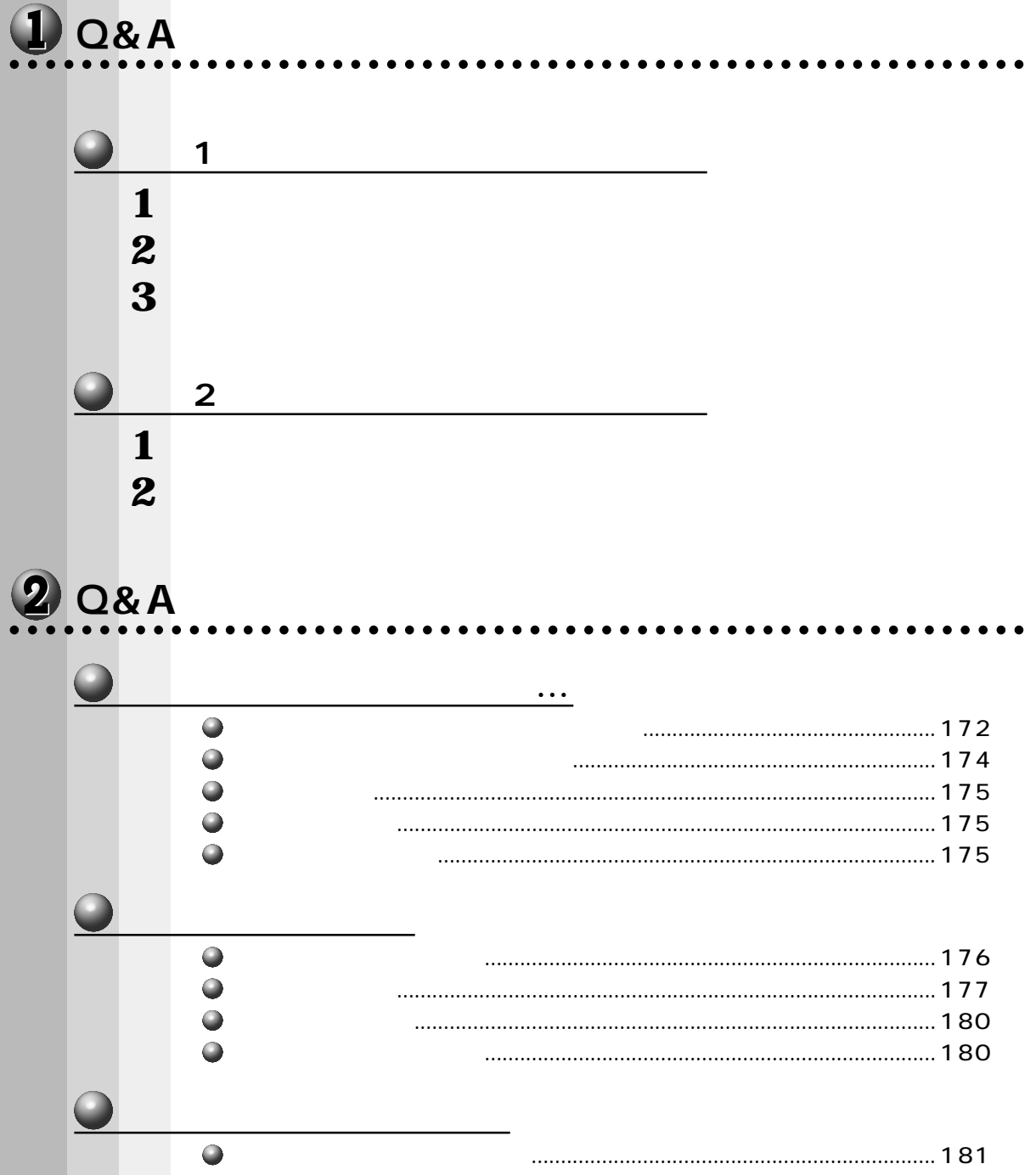

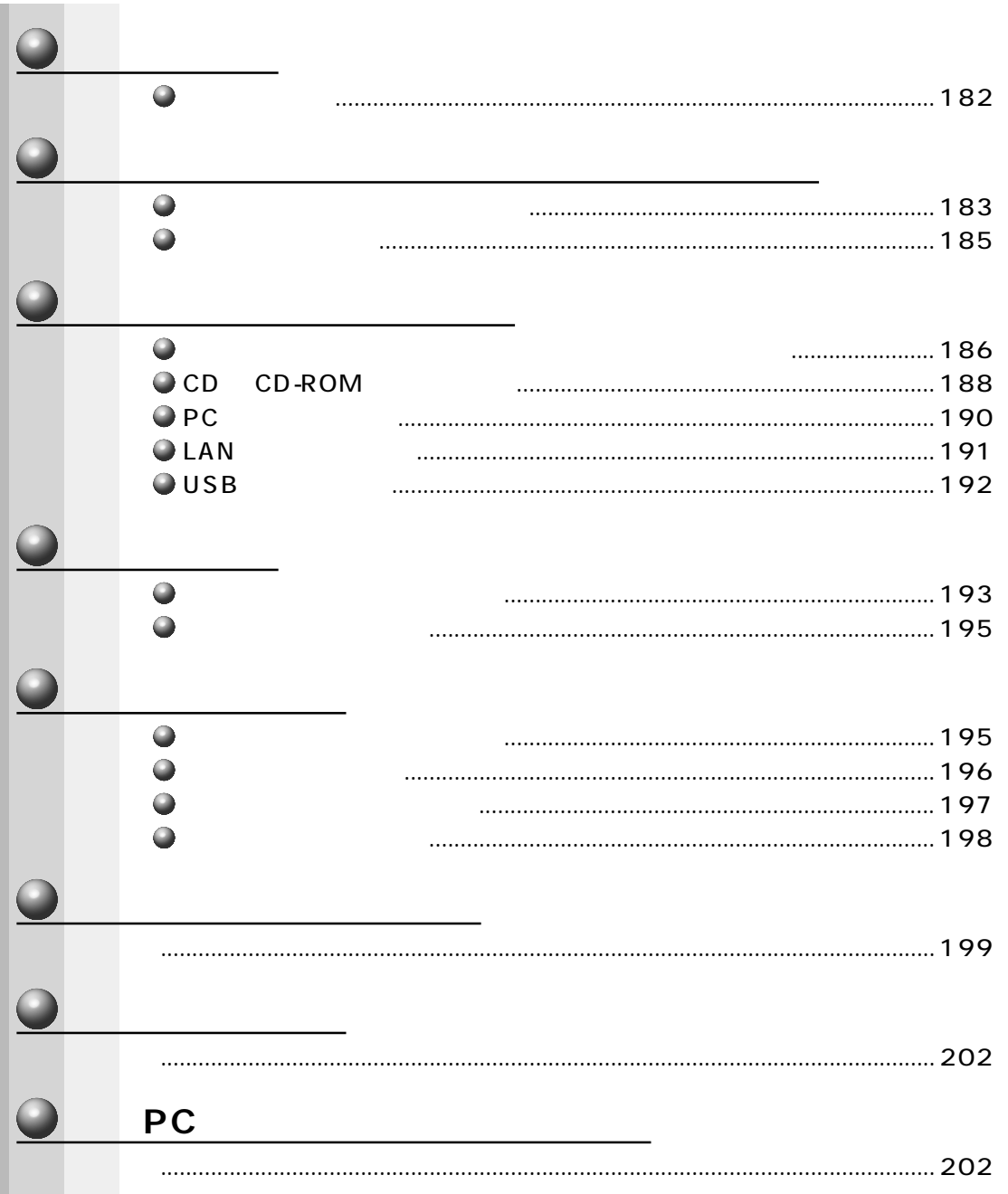

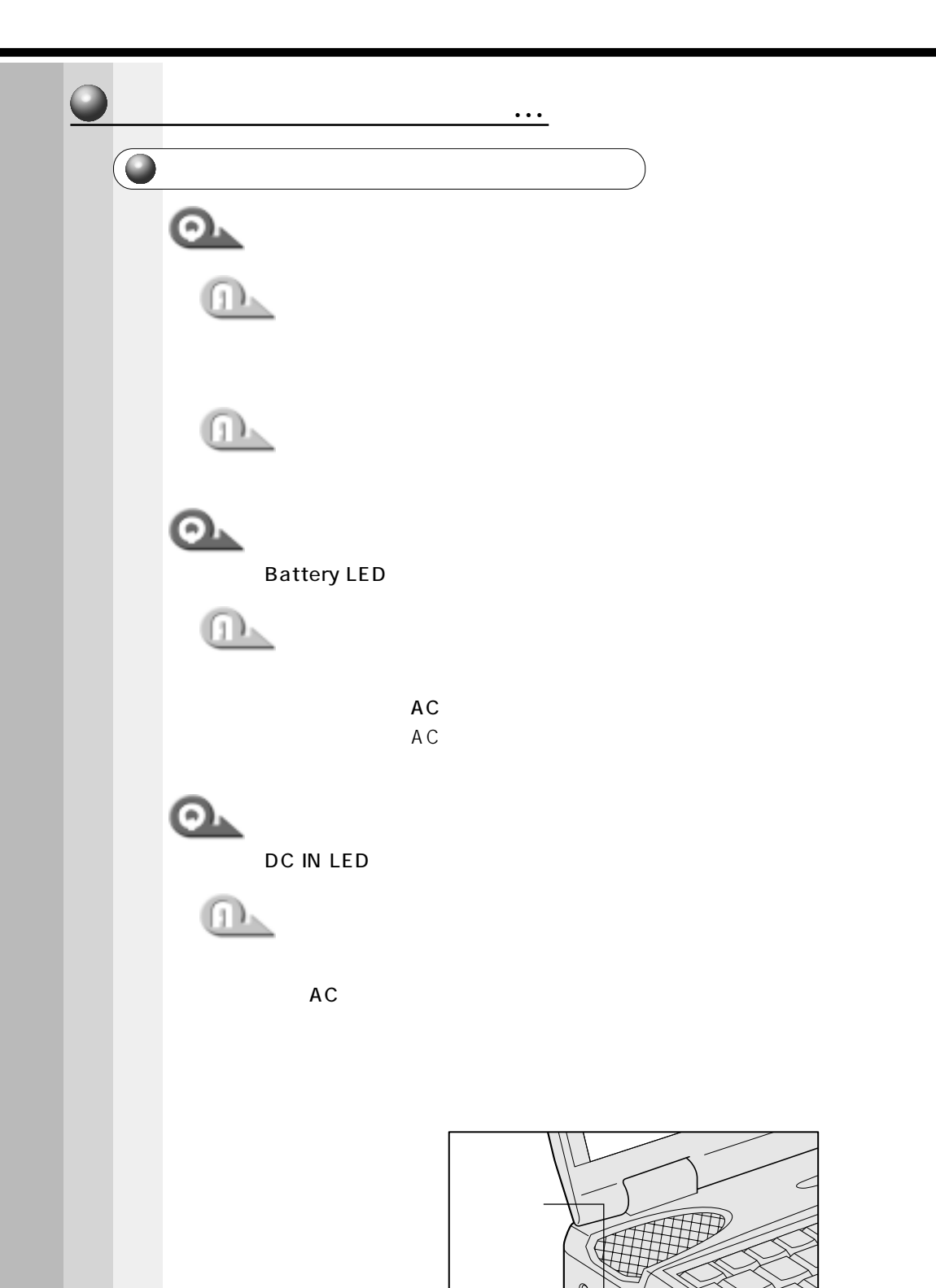

電源スイッチ

**MMMMMMM** 

リセット

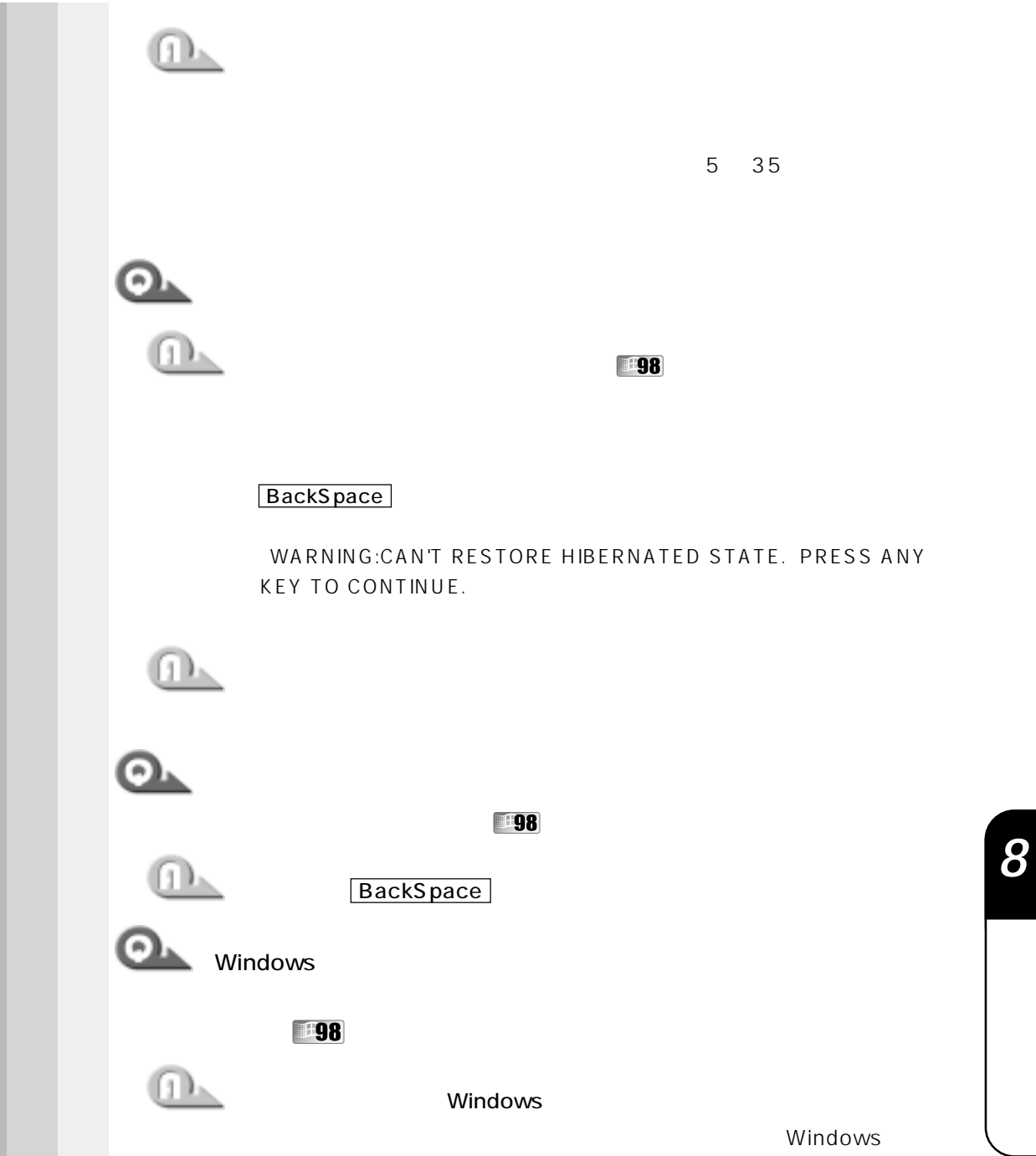

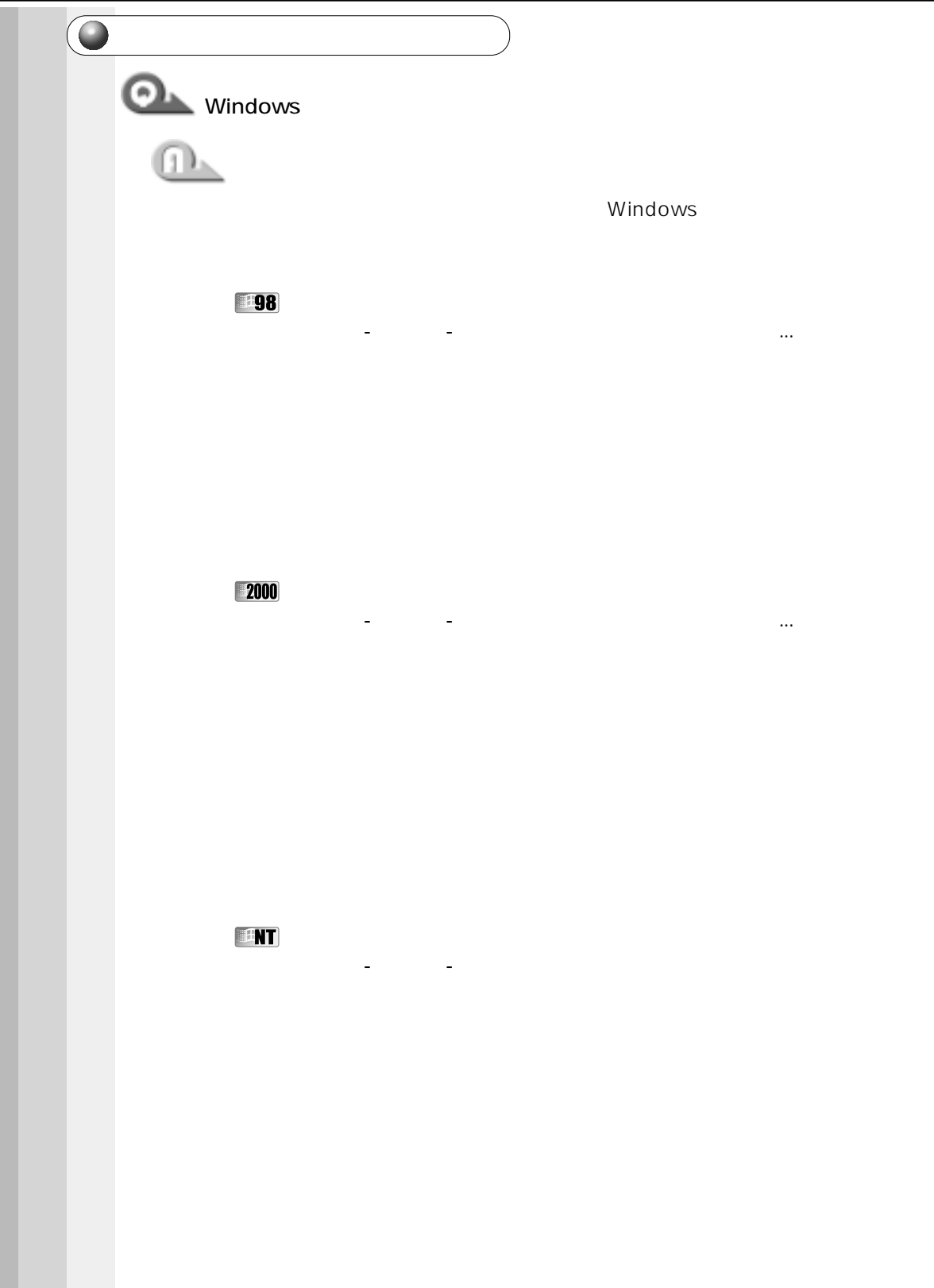

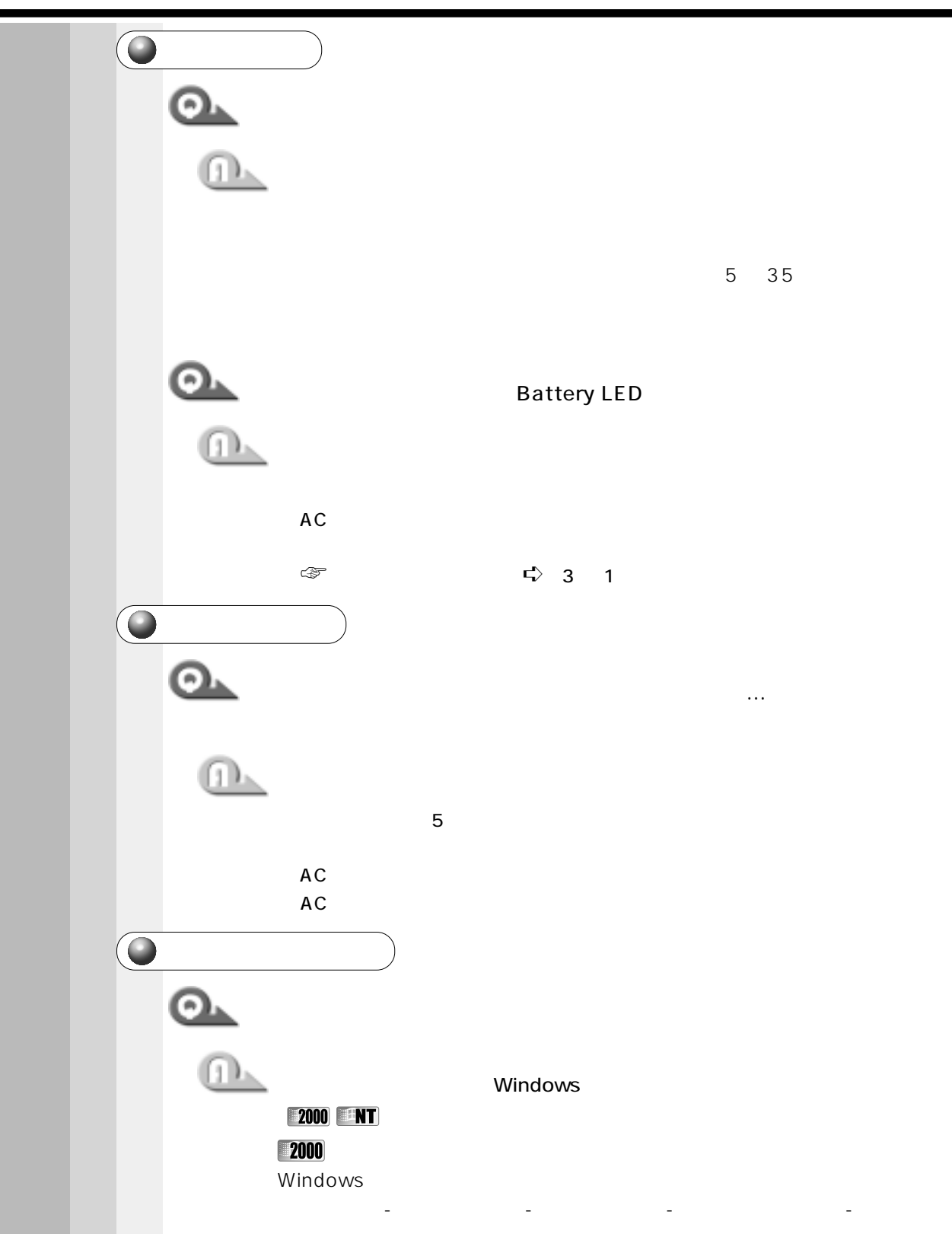

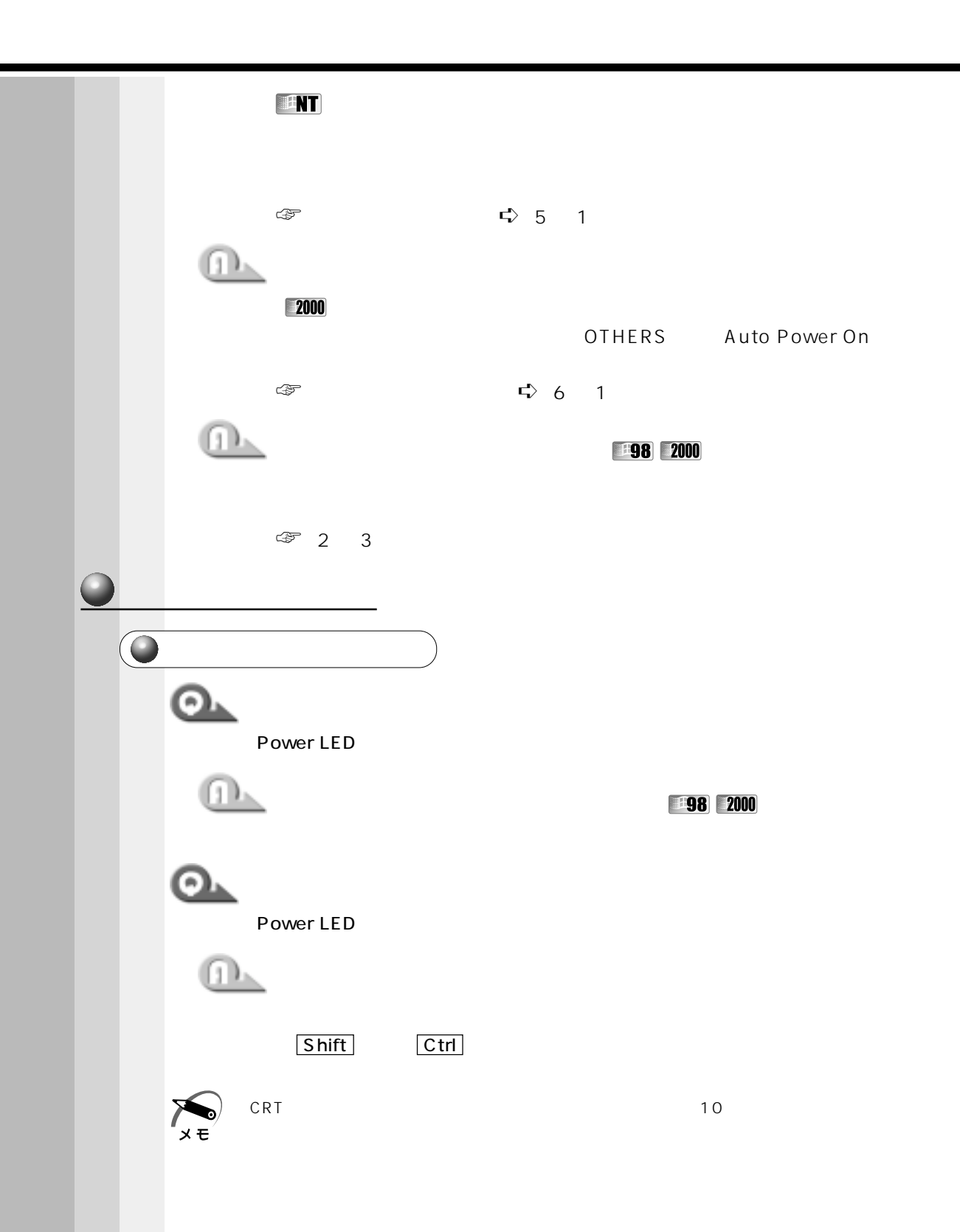

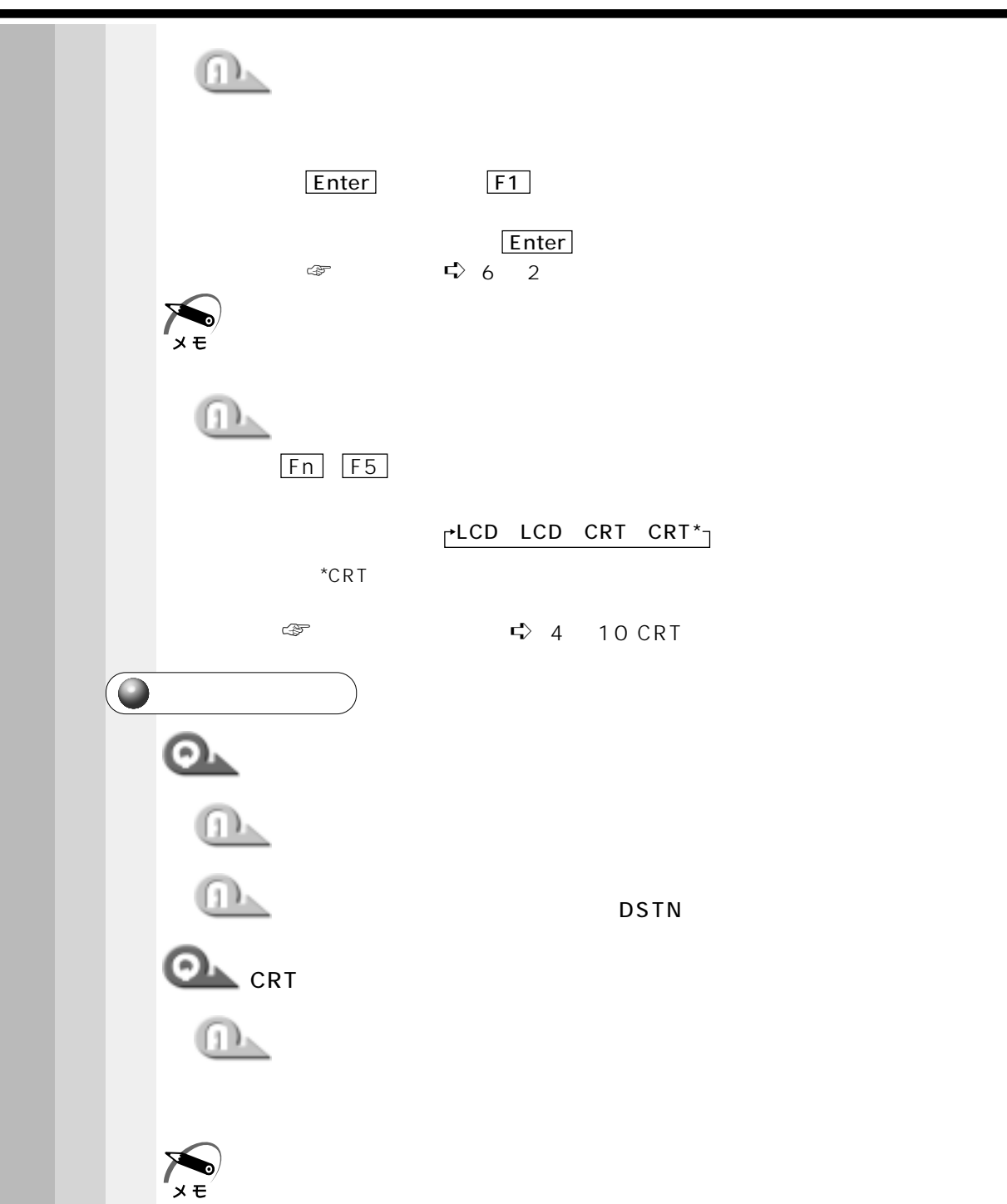

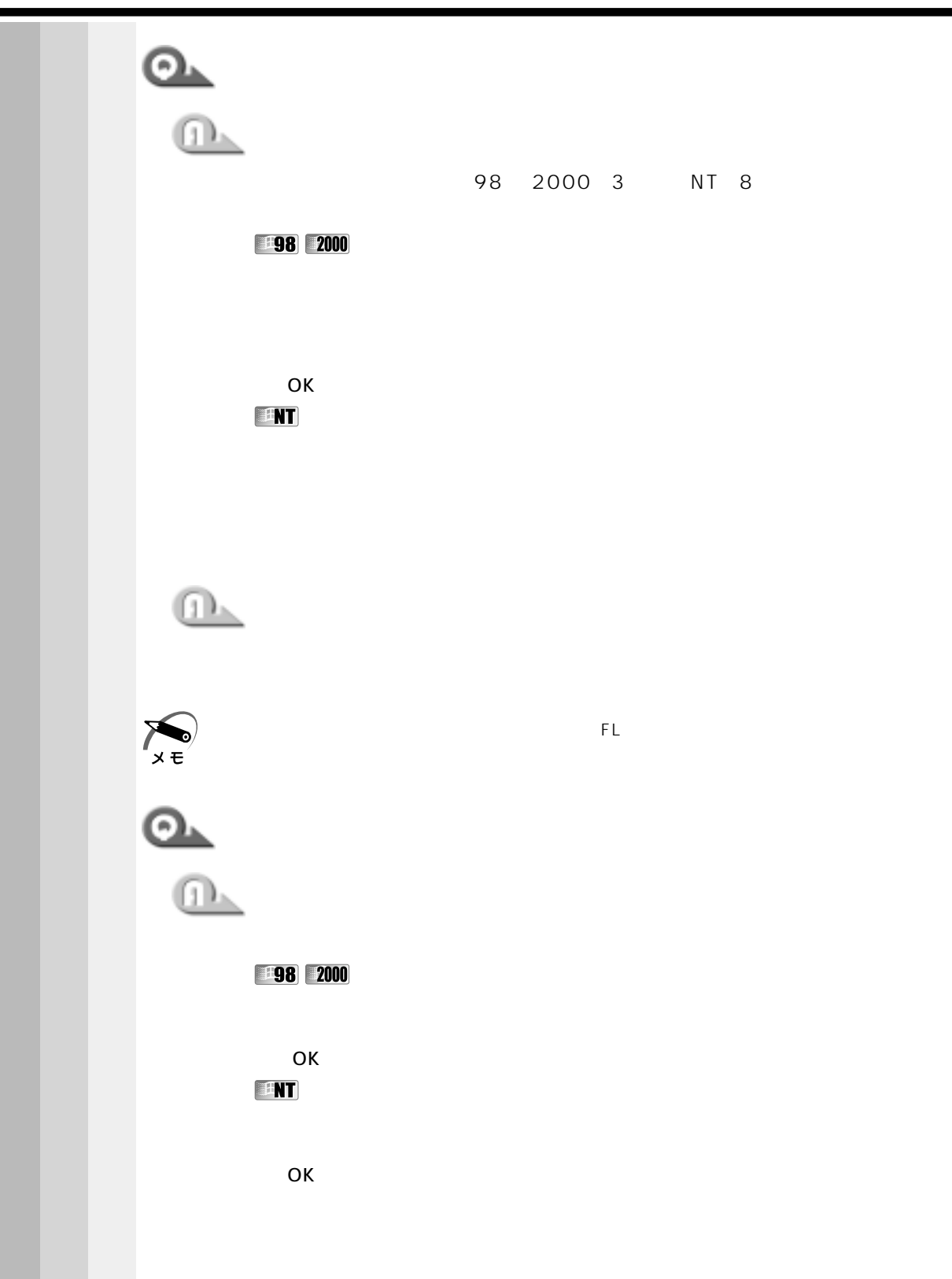

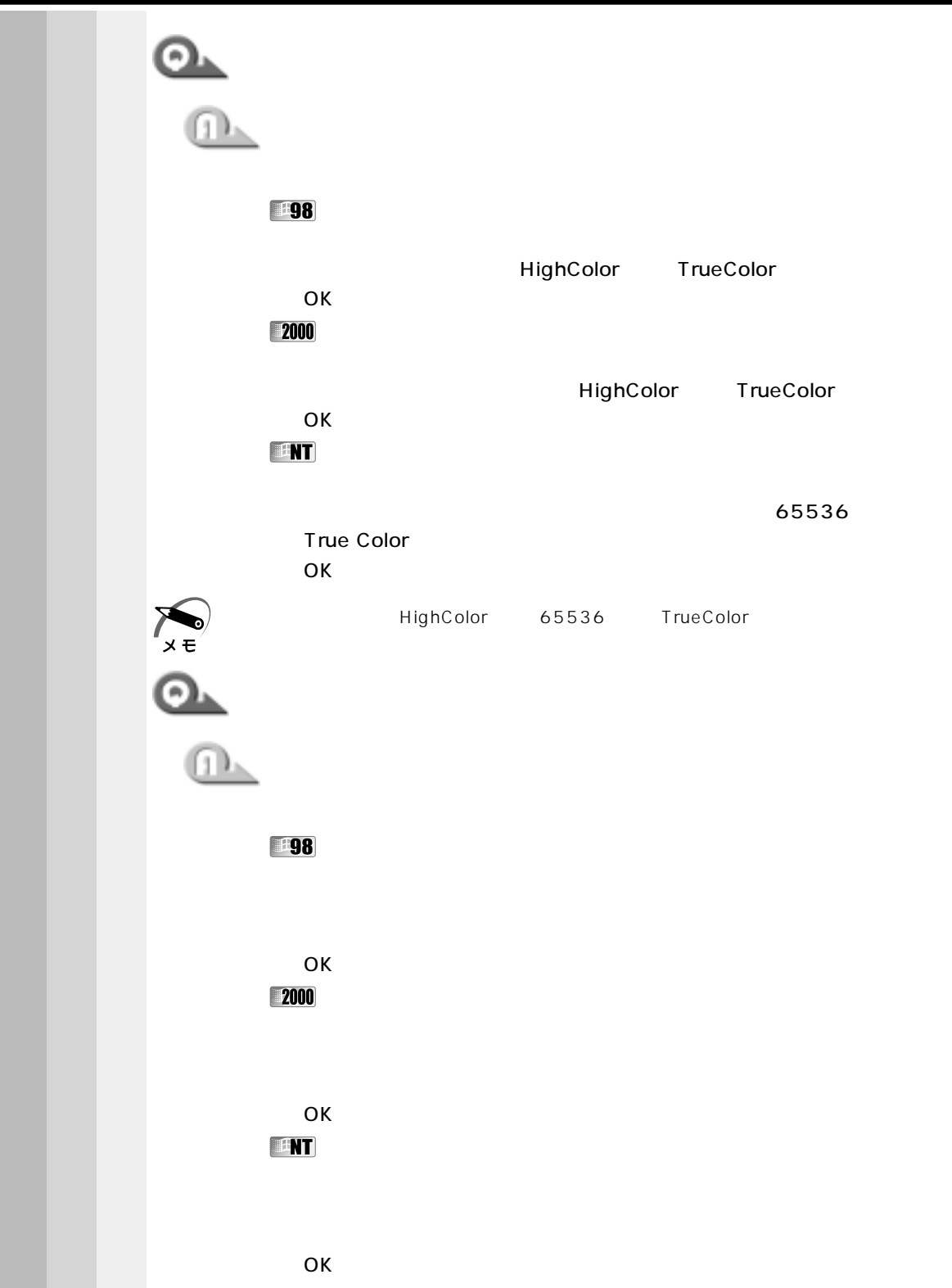

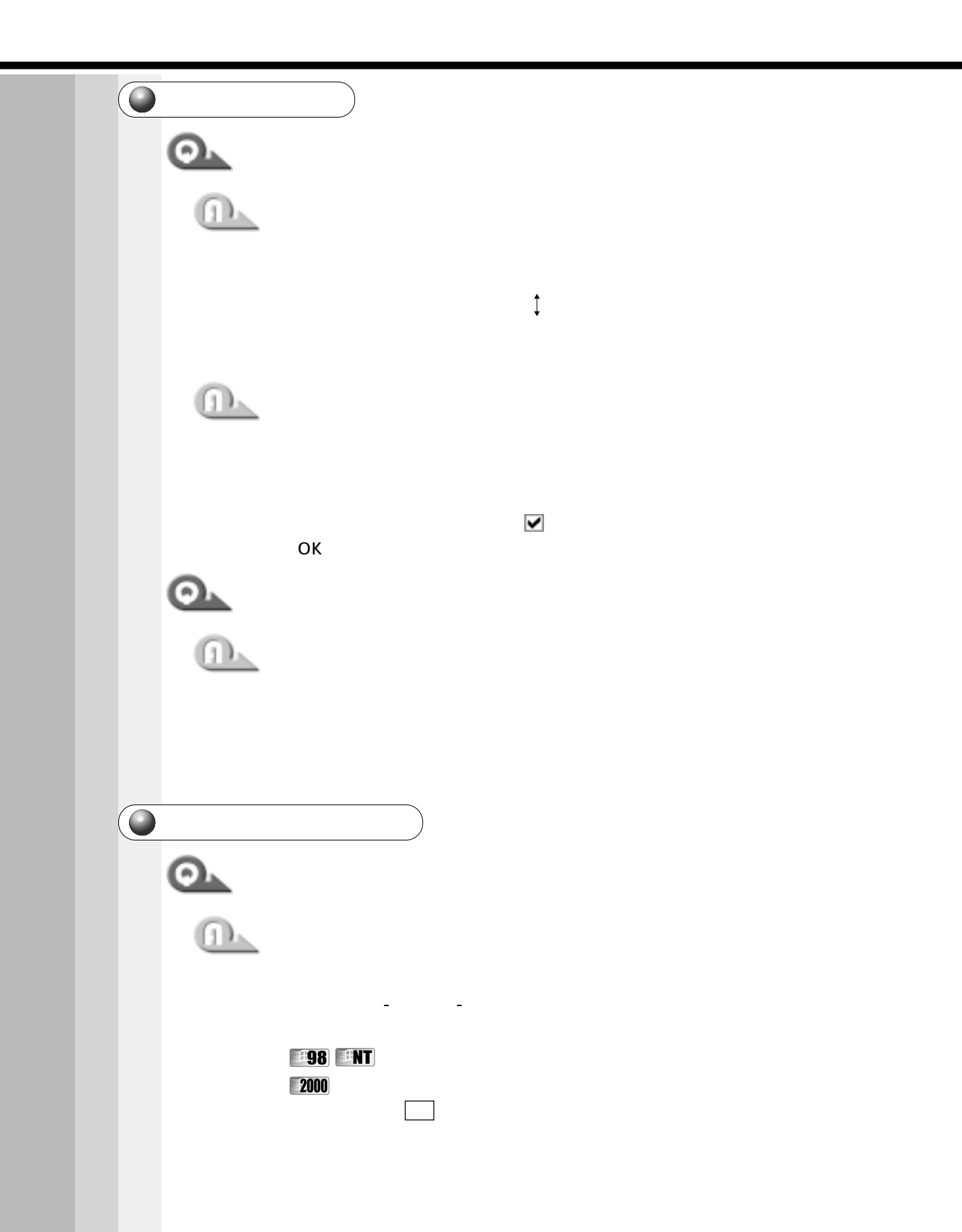

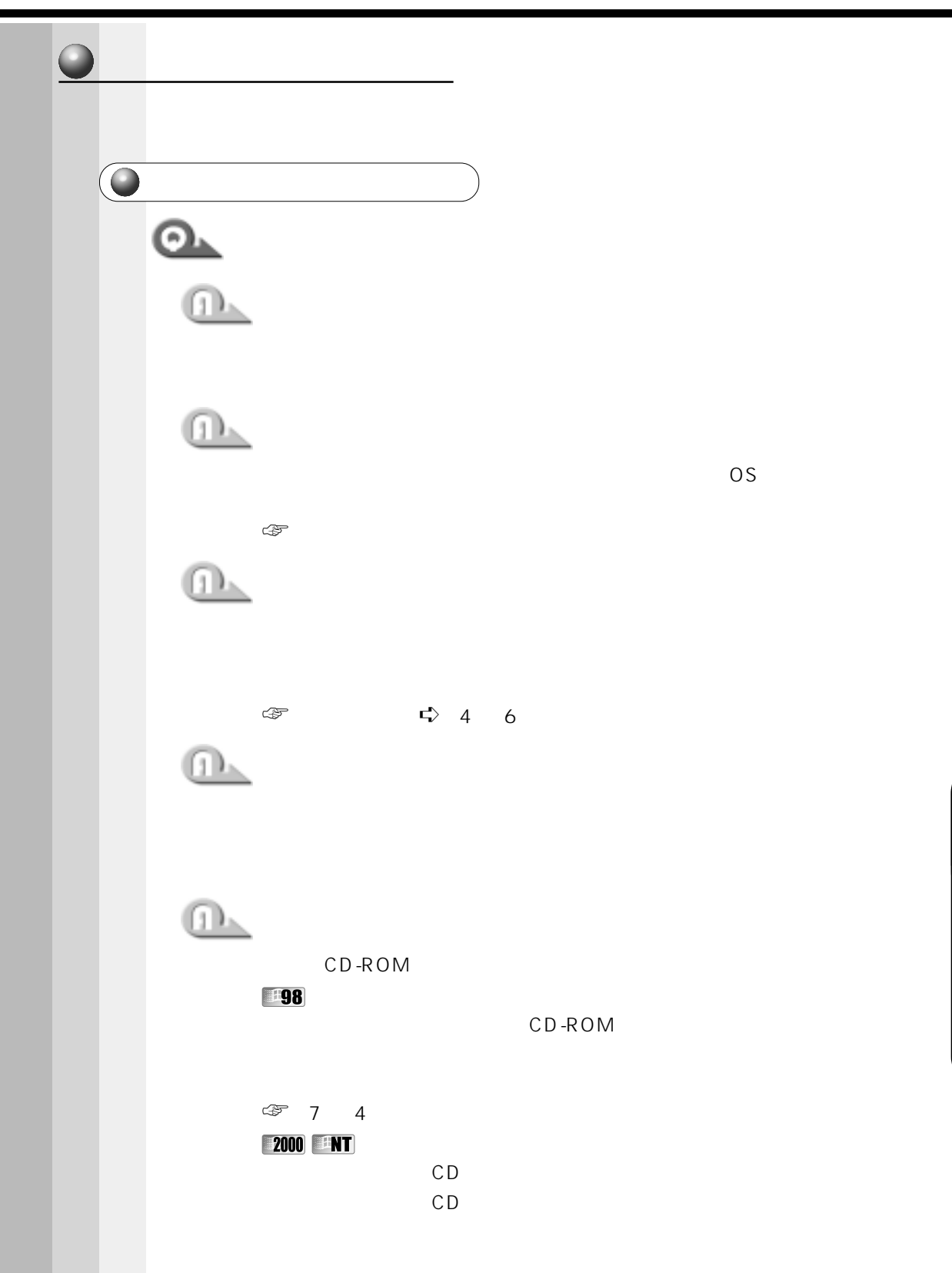

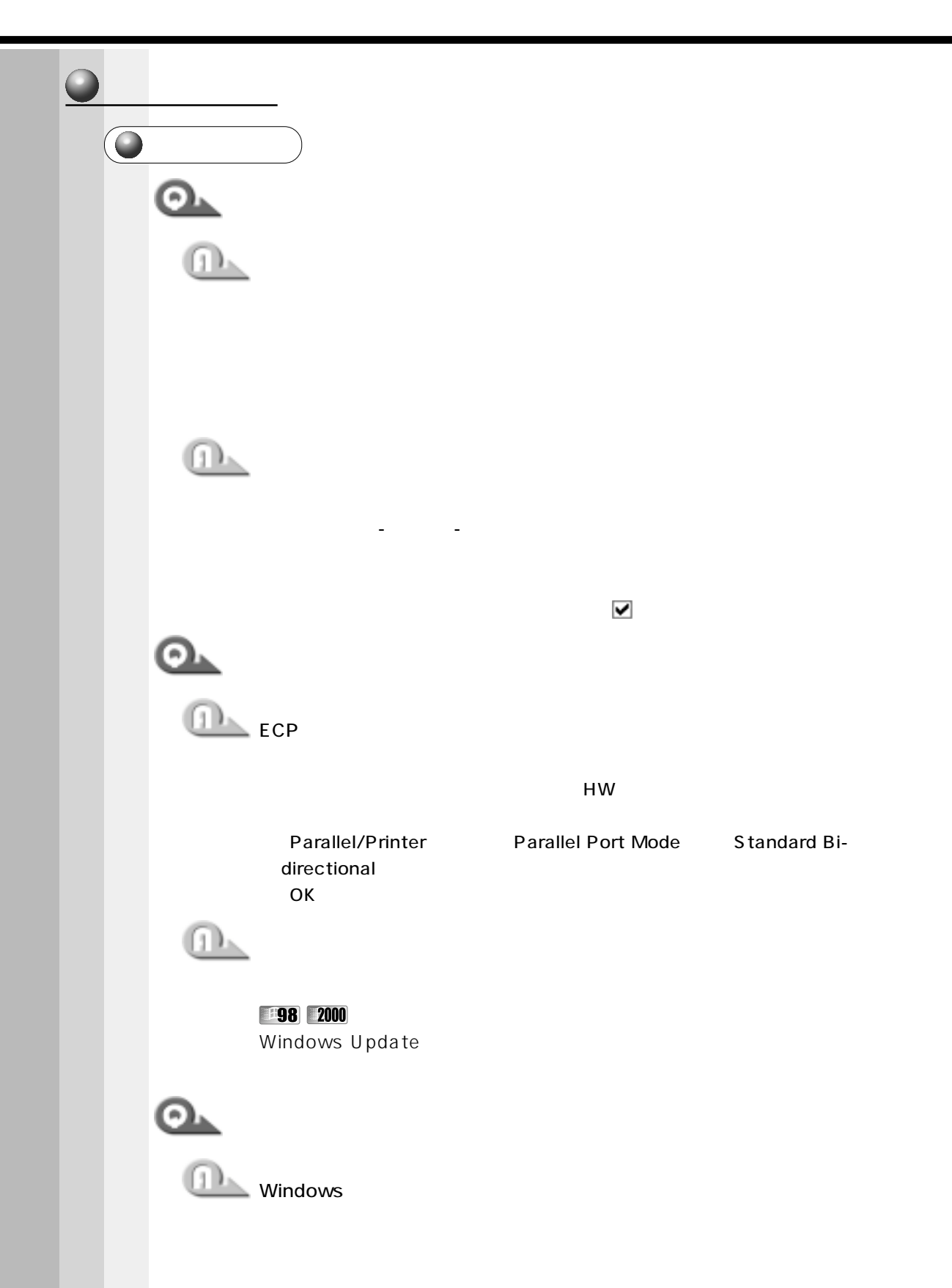

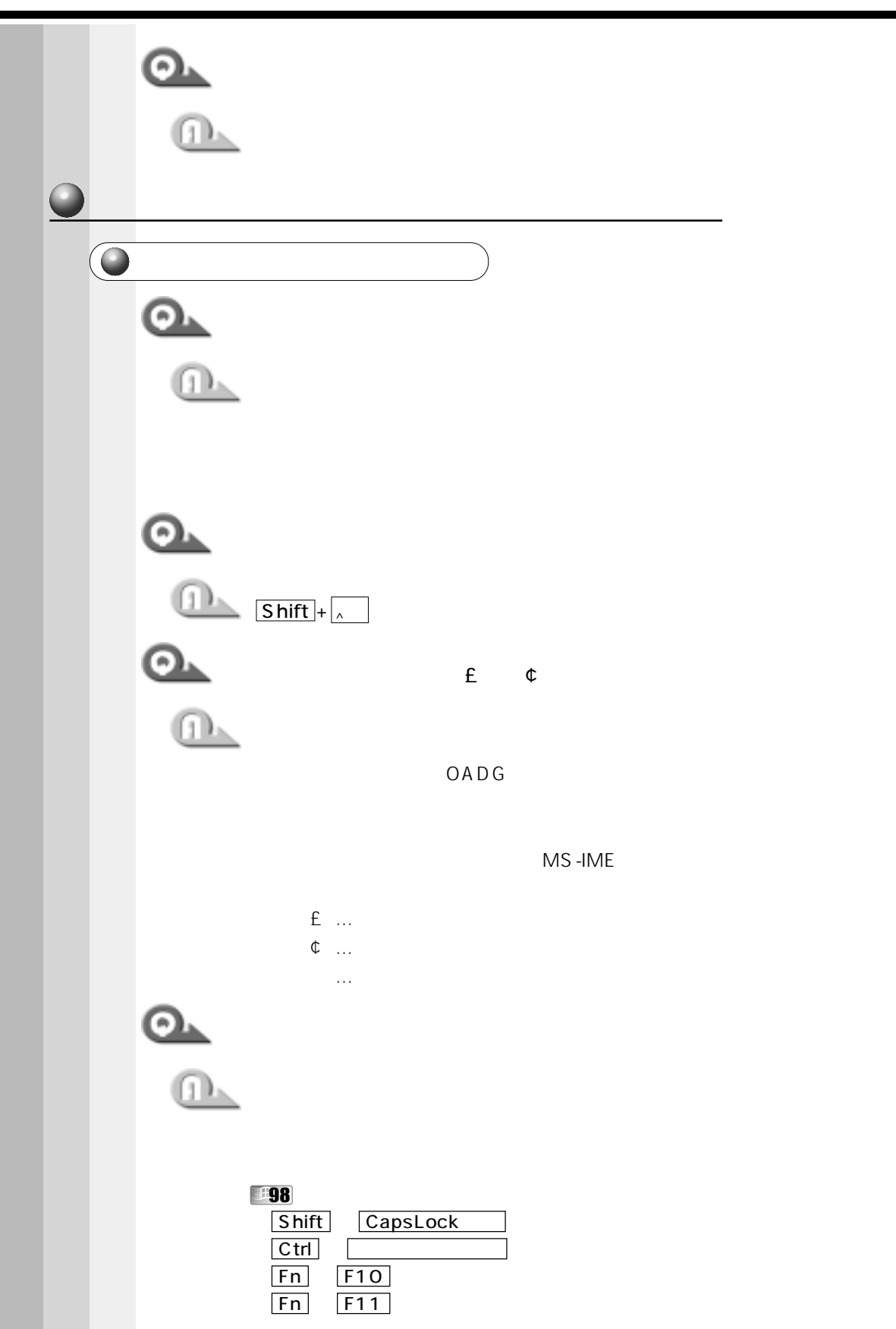

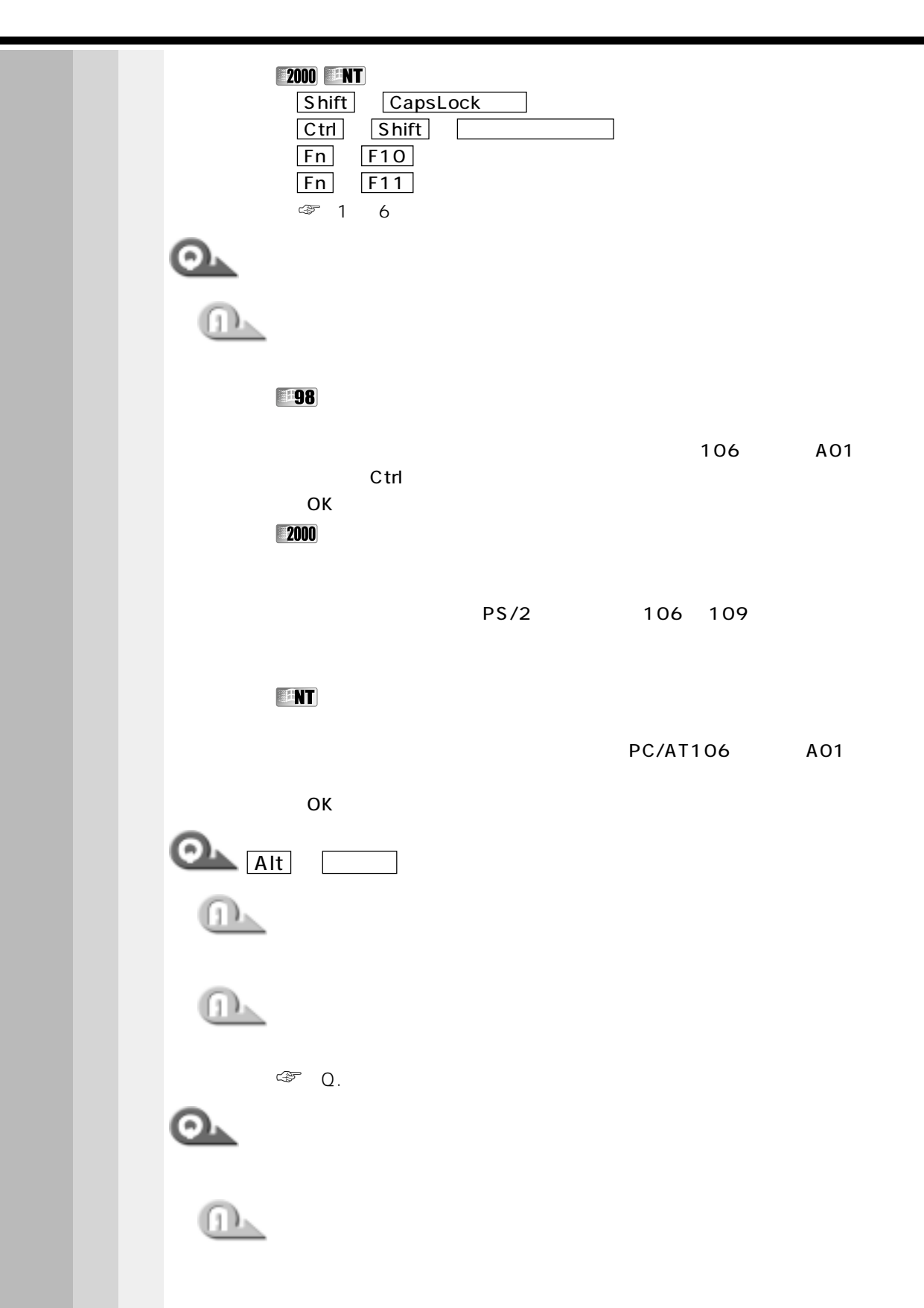

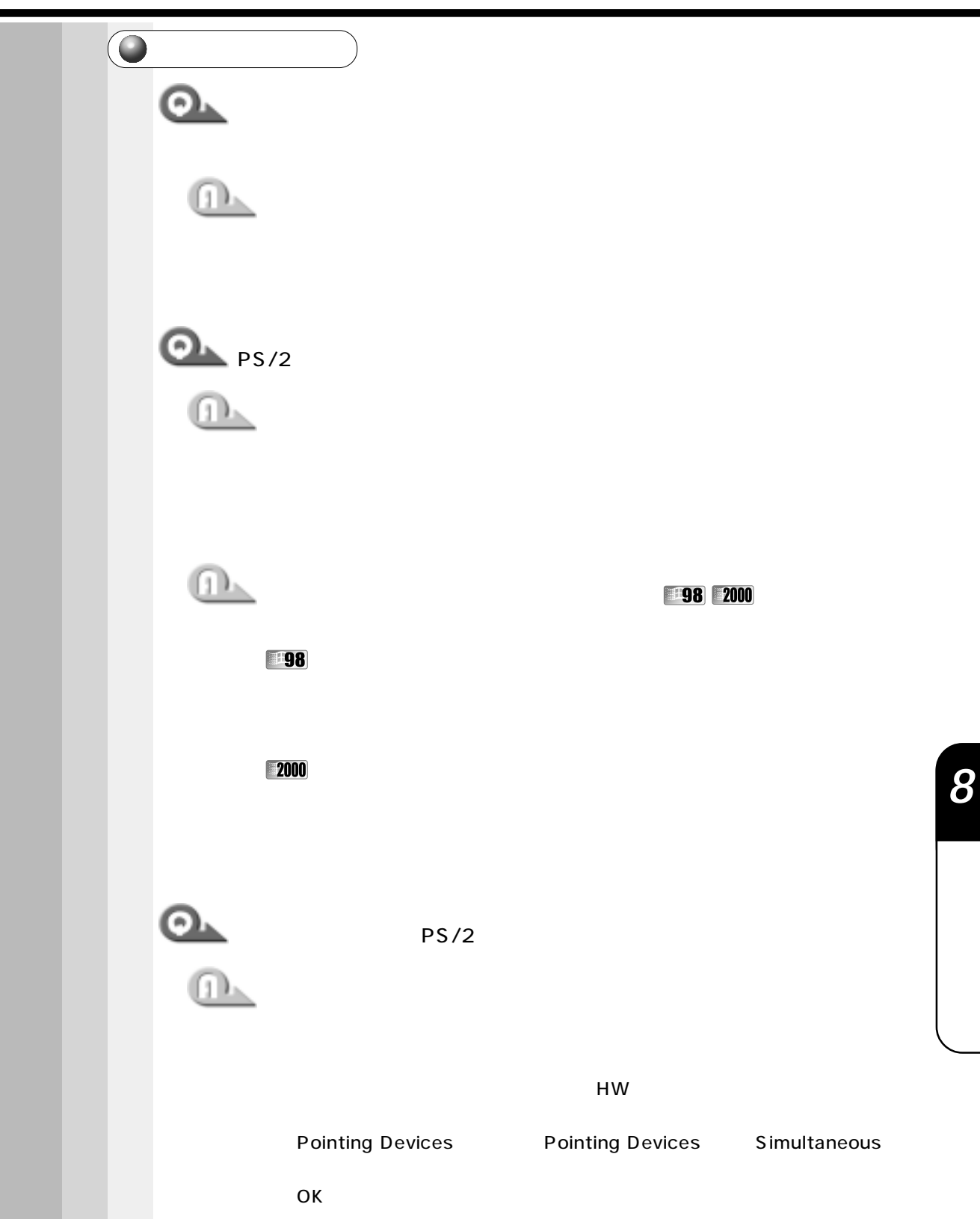

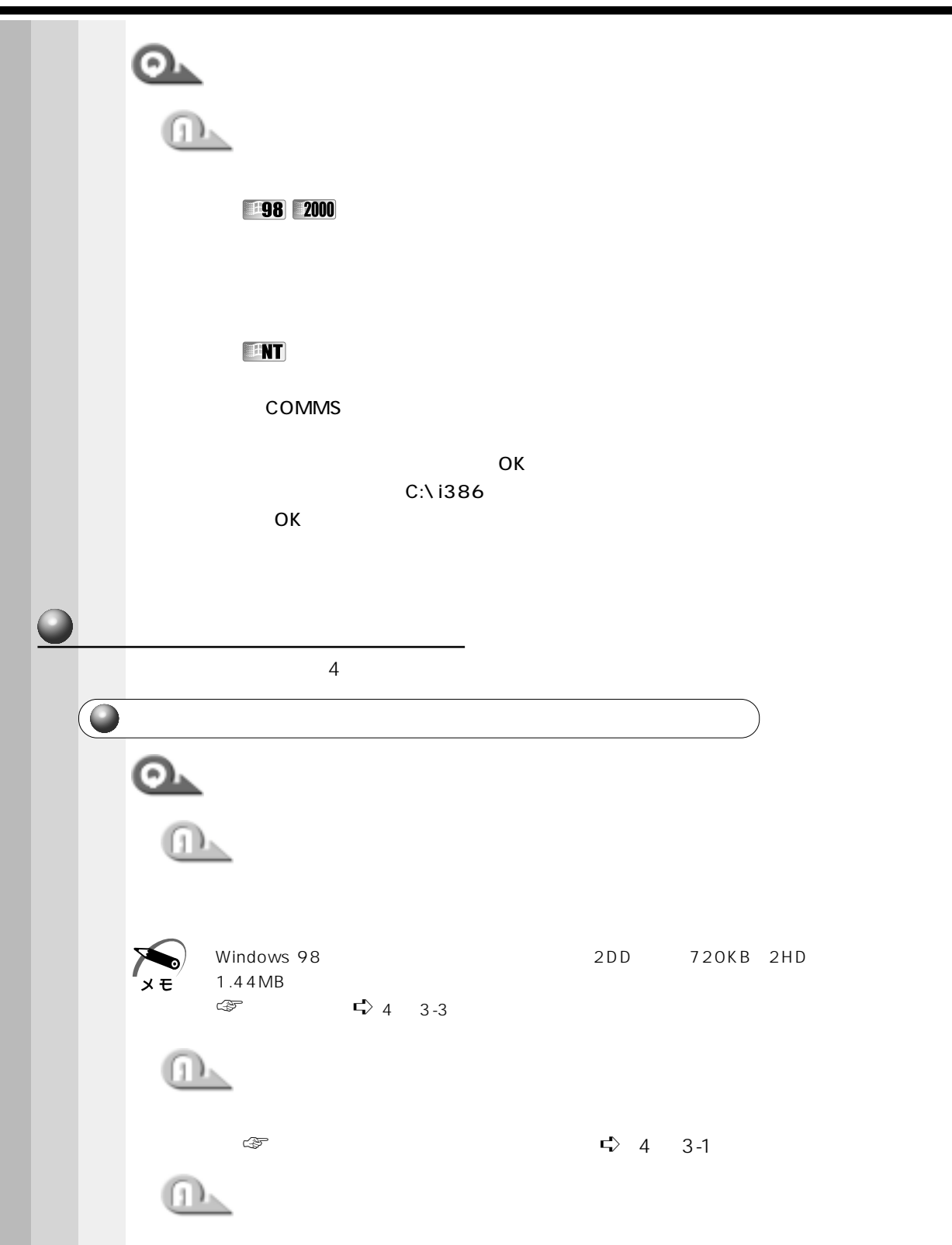

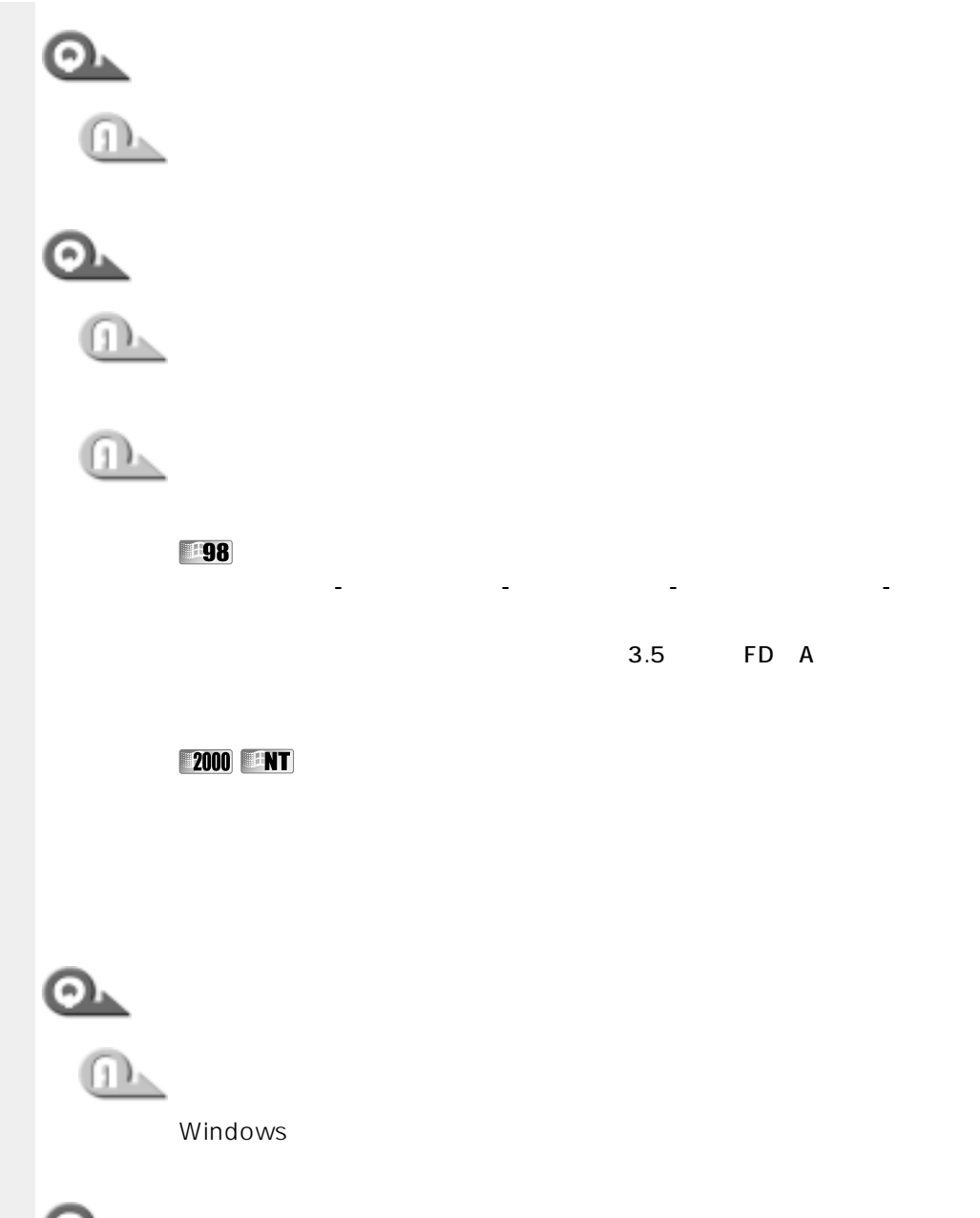

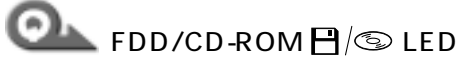

TDs.

 $\overline{LED}$ 

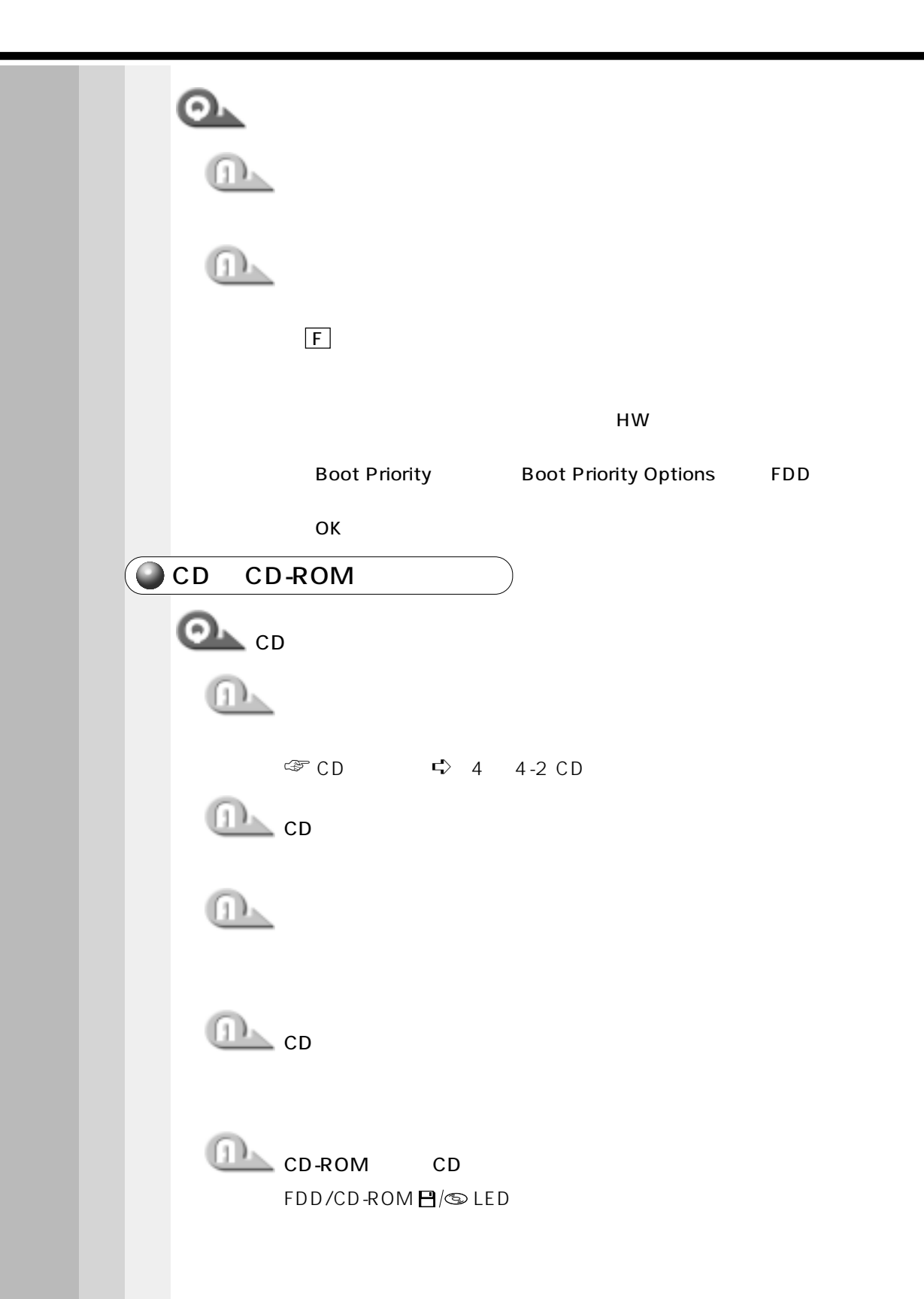

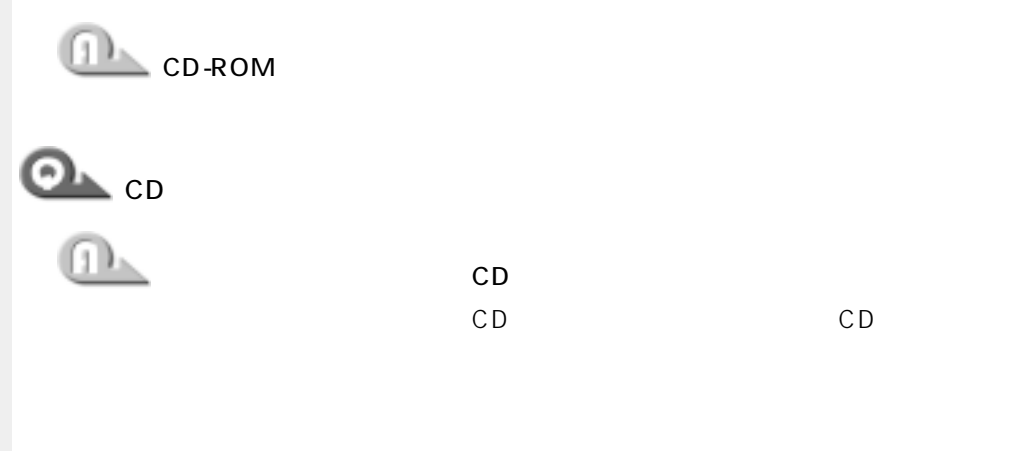

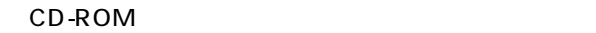

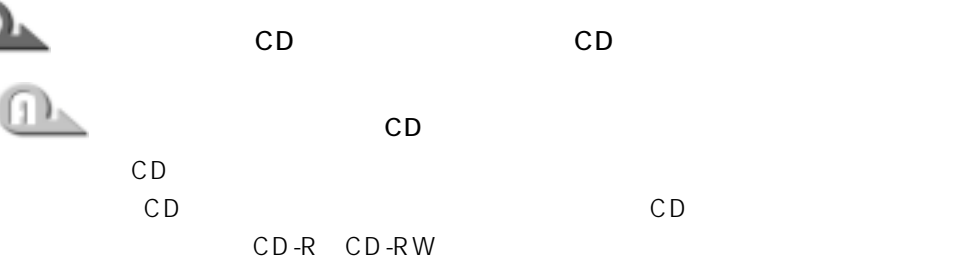

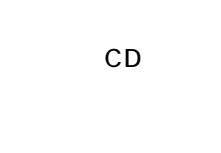

CD-R CD-RW

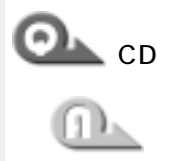

CD-ROM

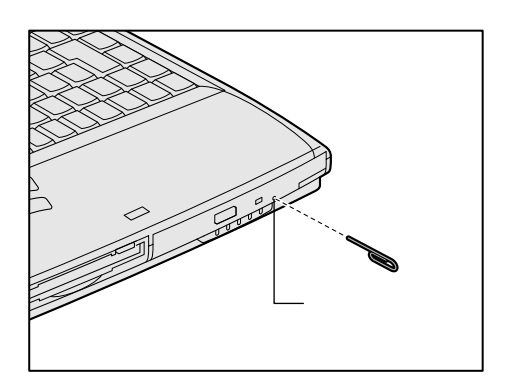

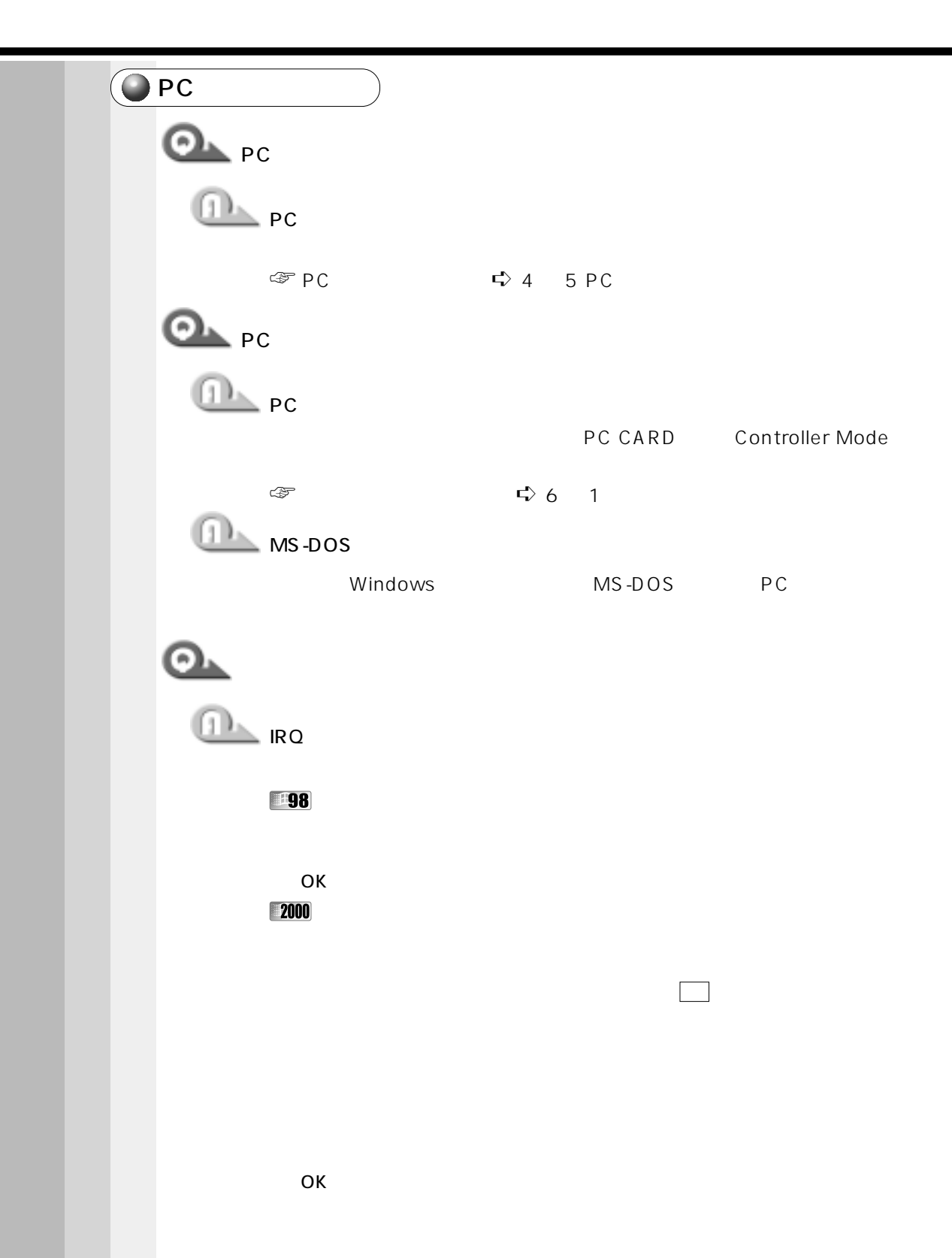

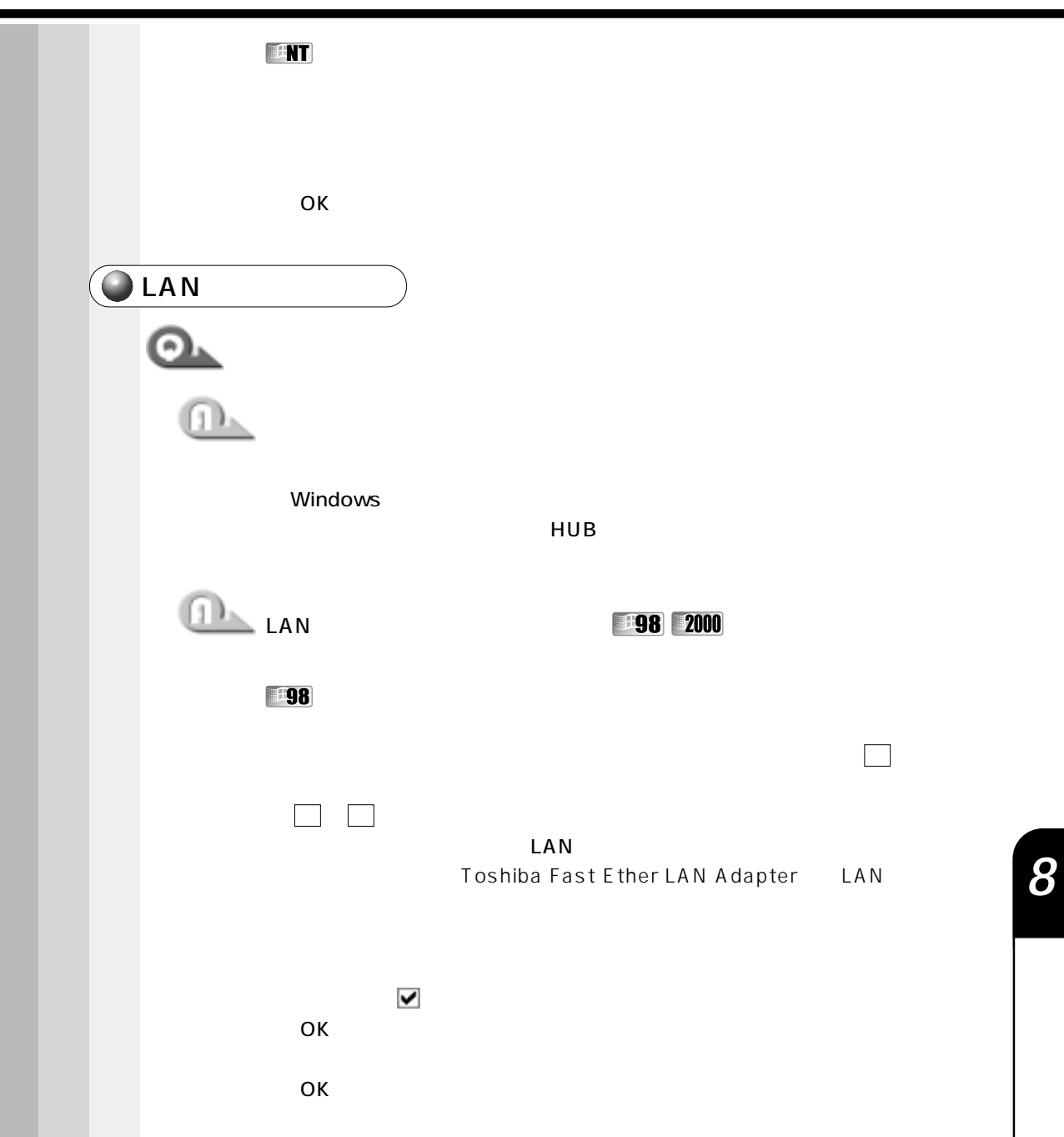

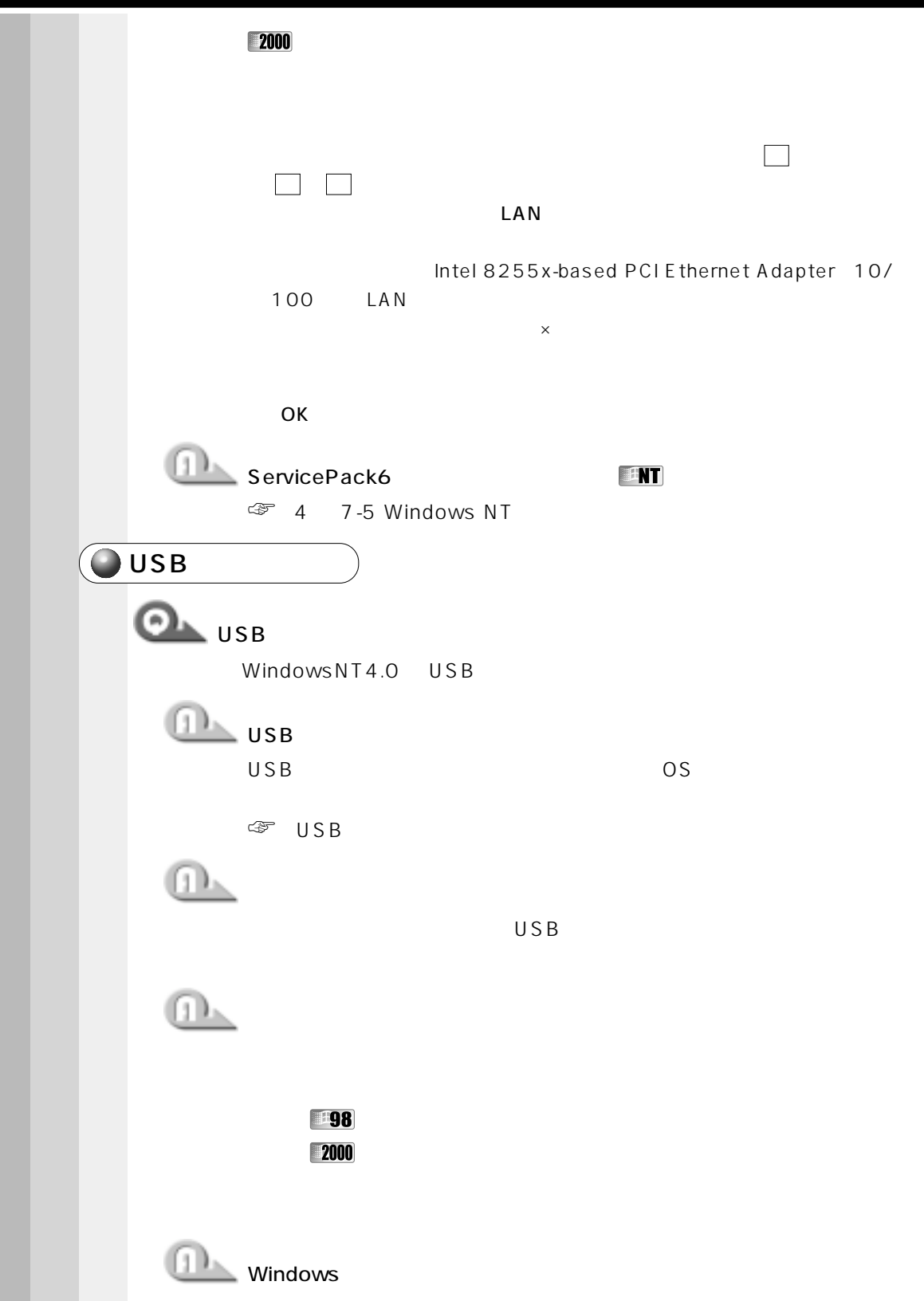

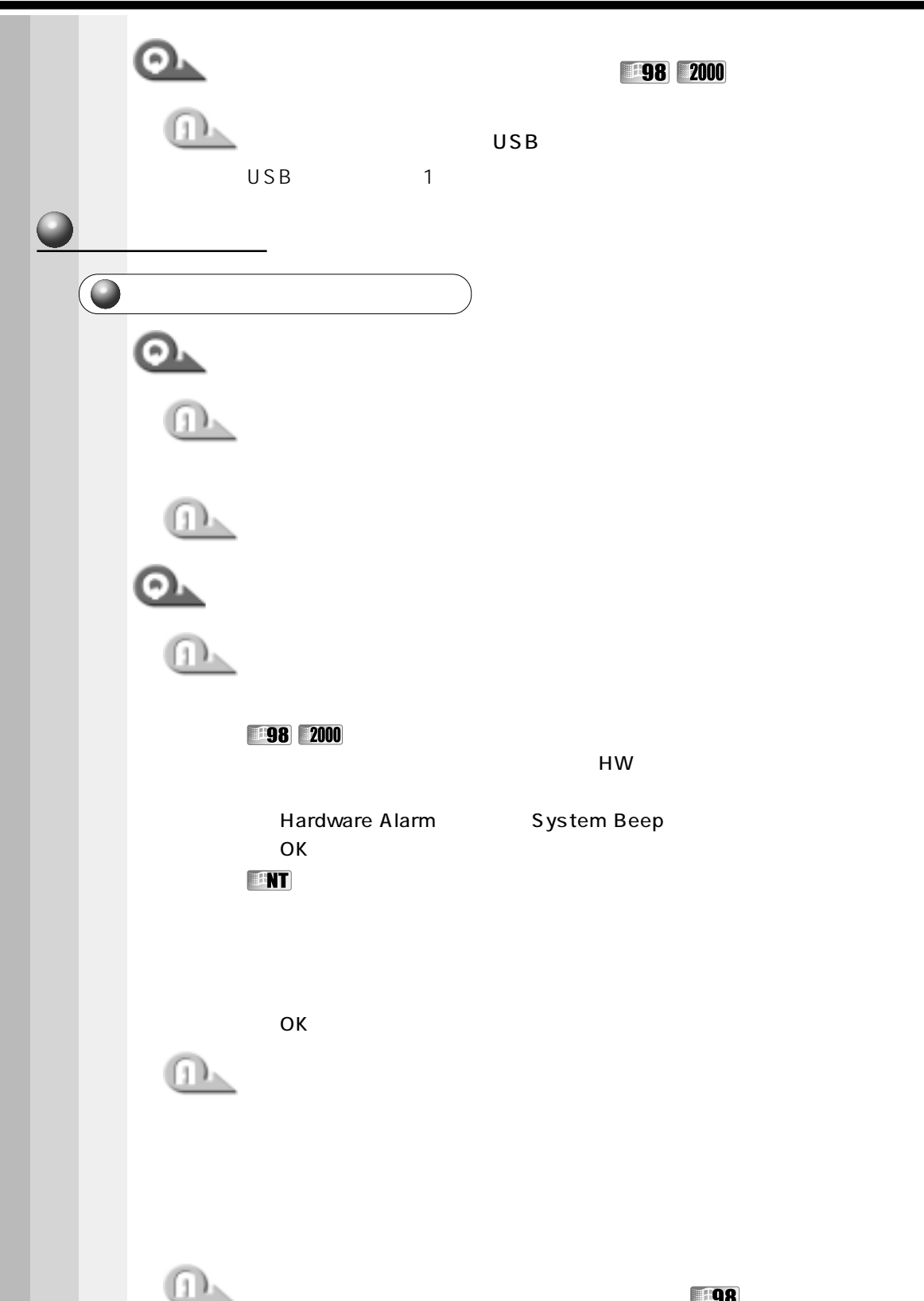

CD-ROM

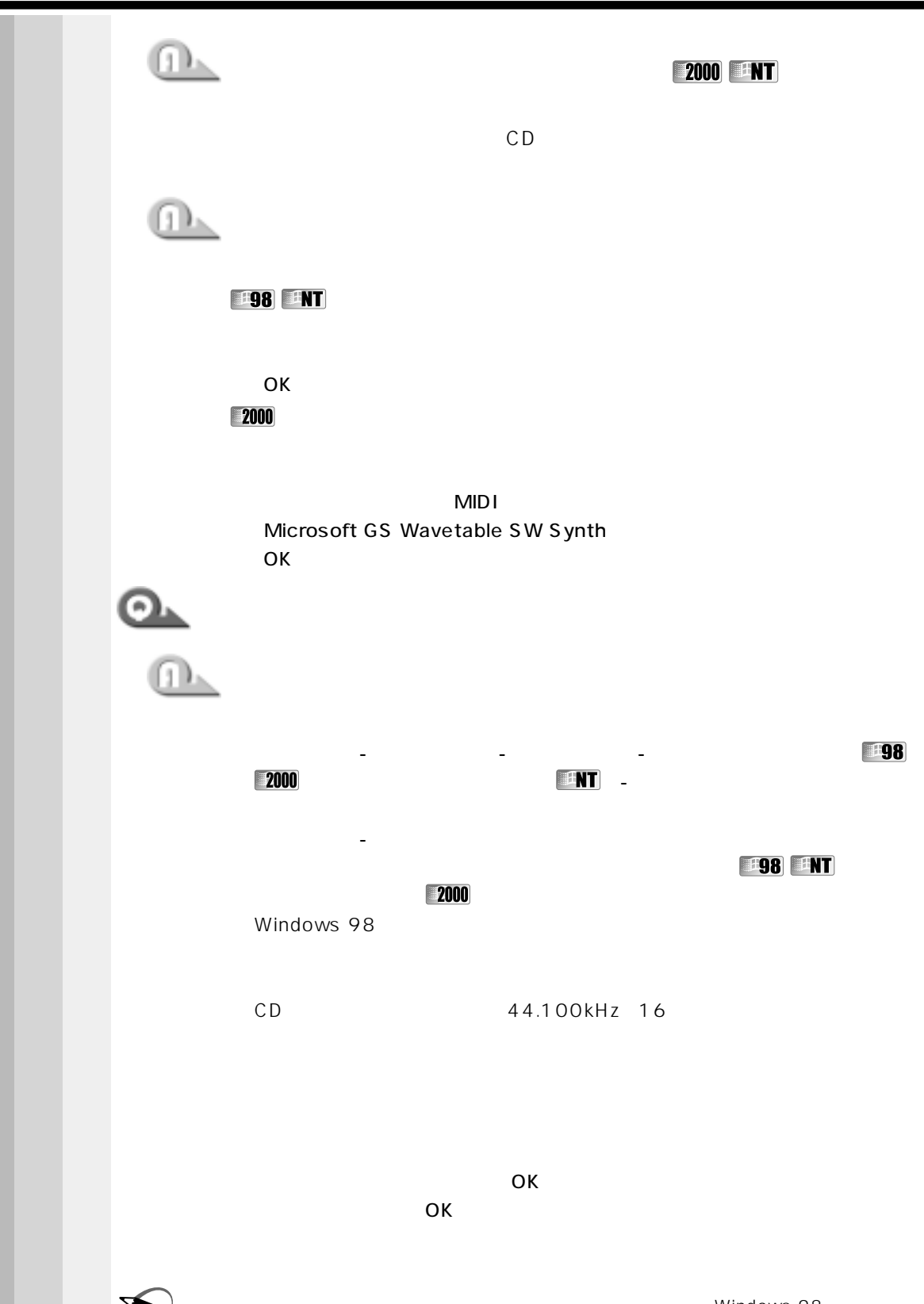

Windows 2000 NT

x Đ

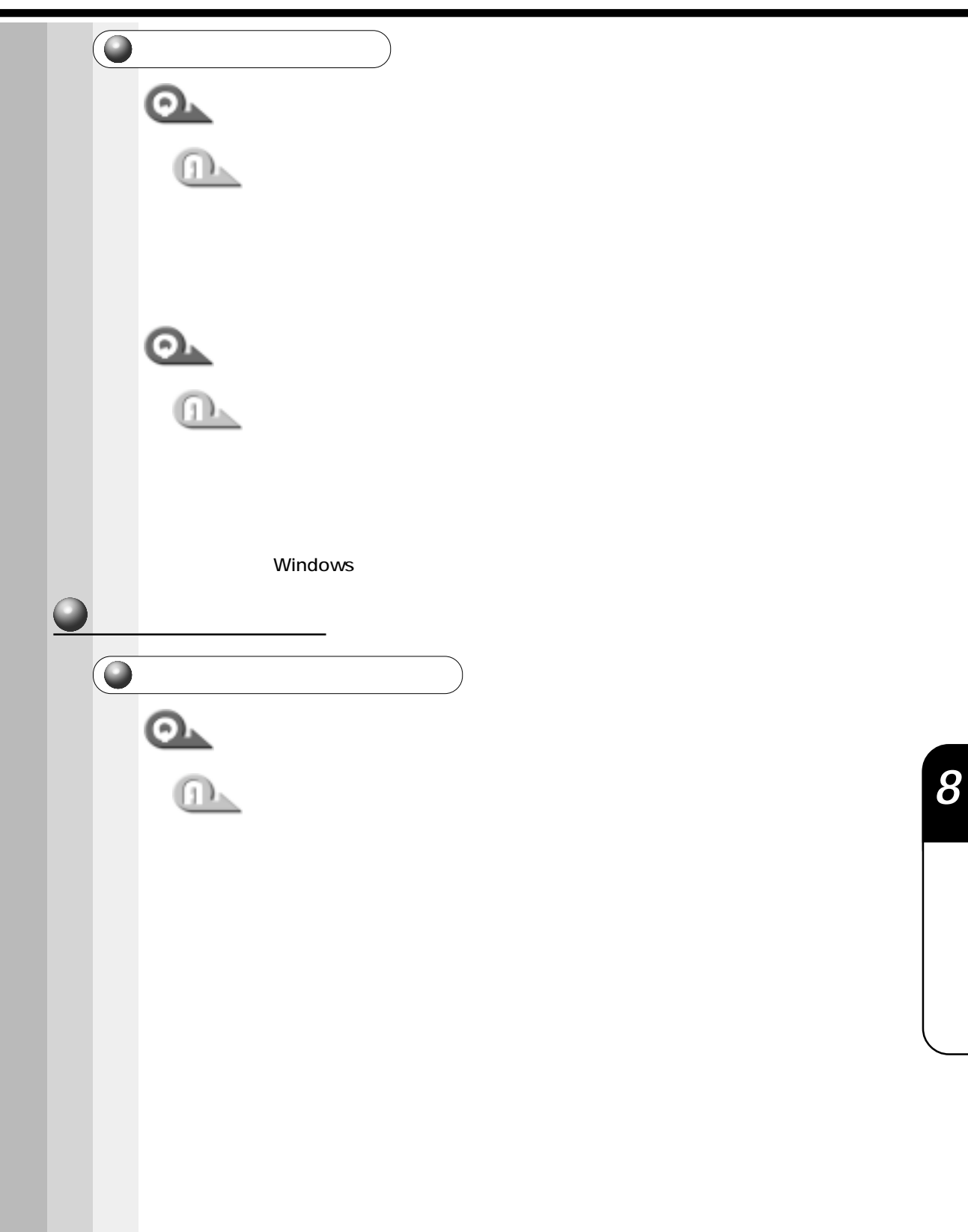

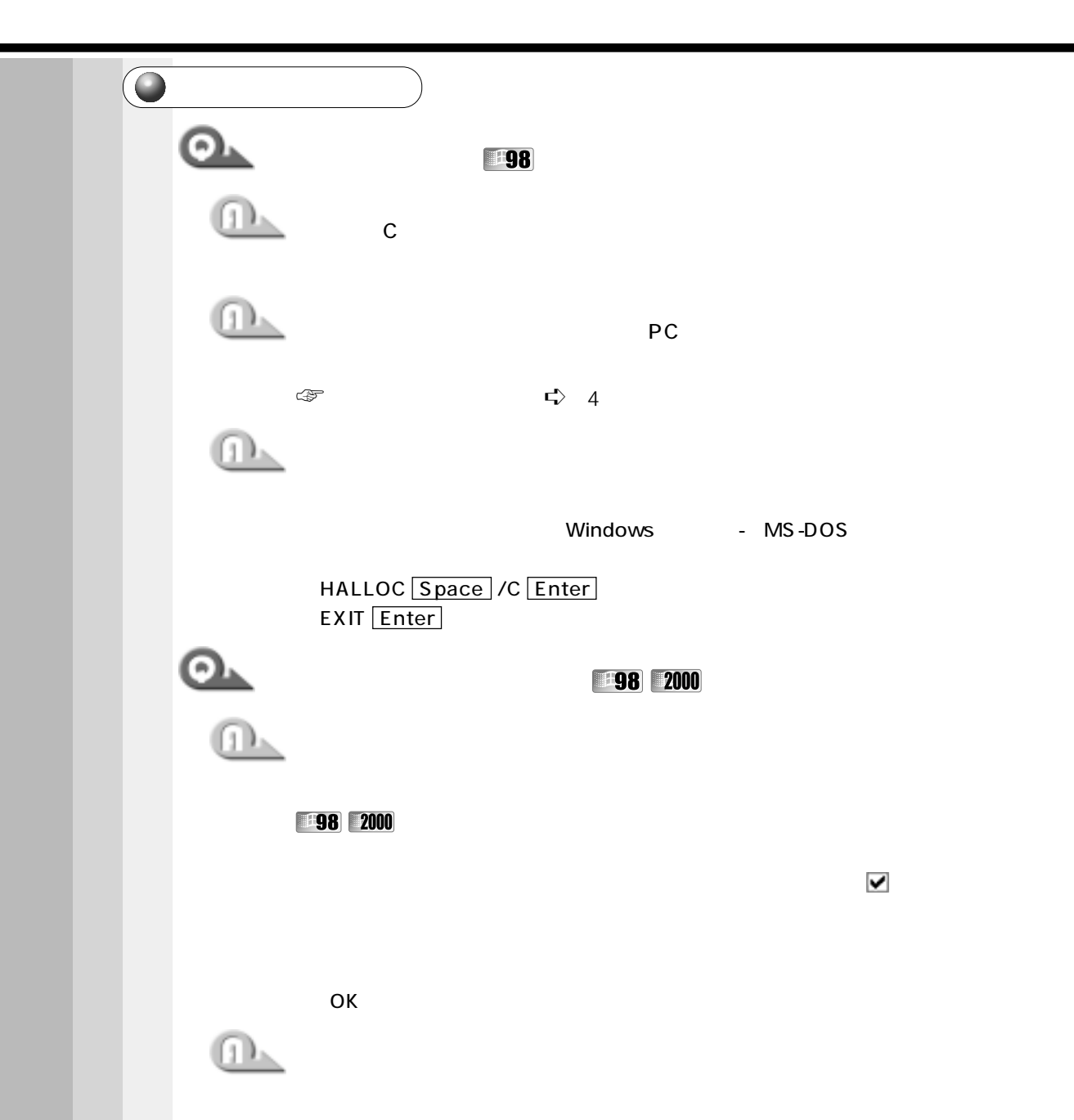

Windows

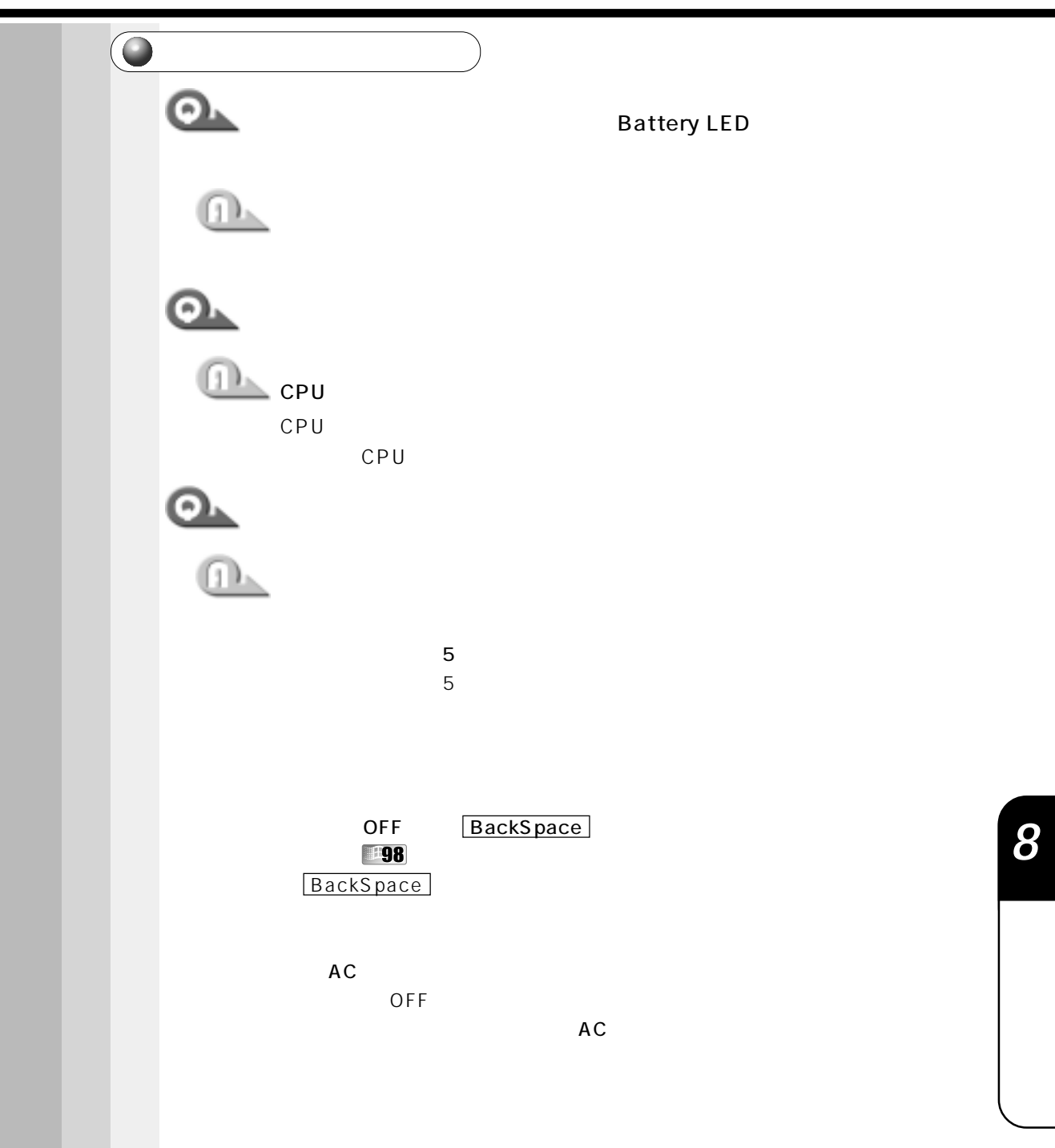

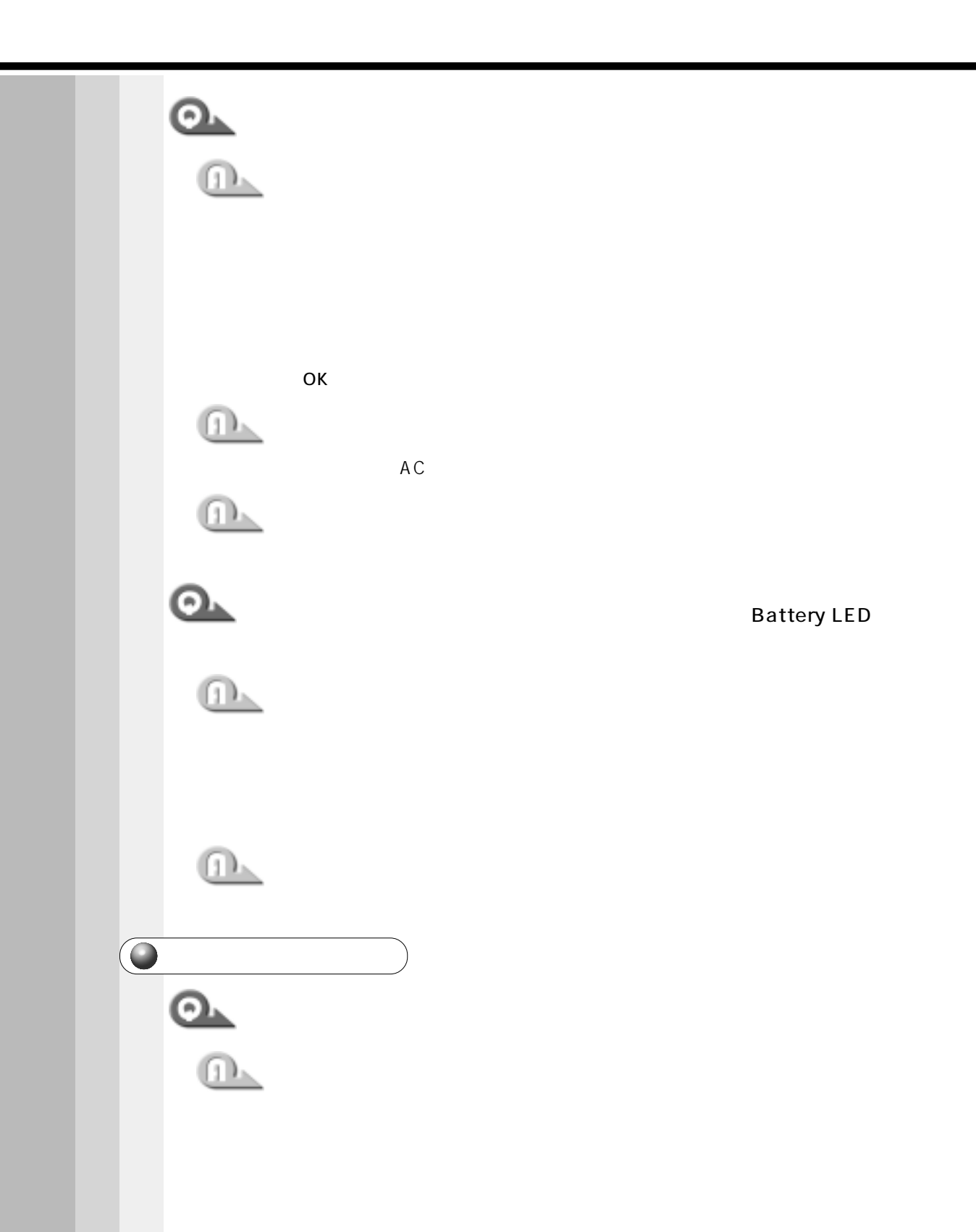

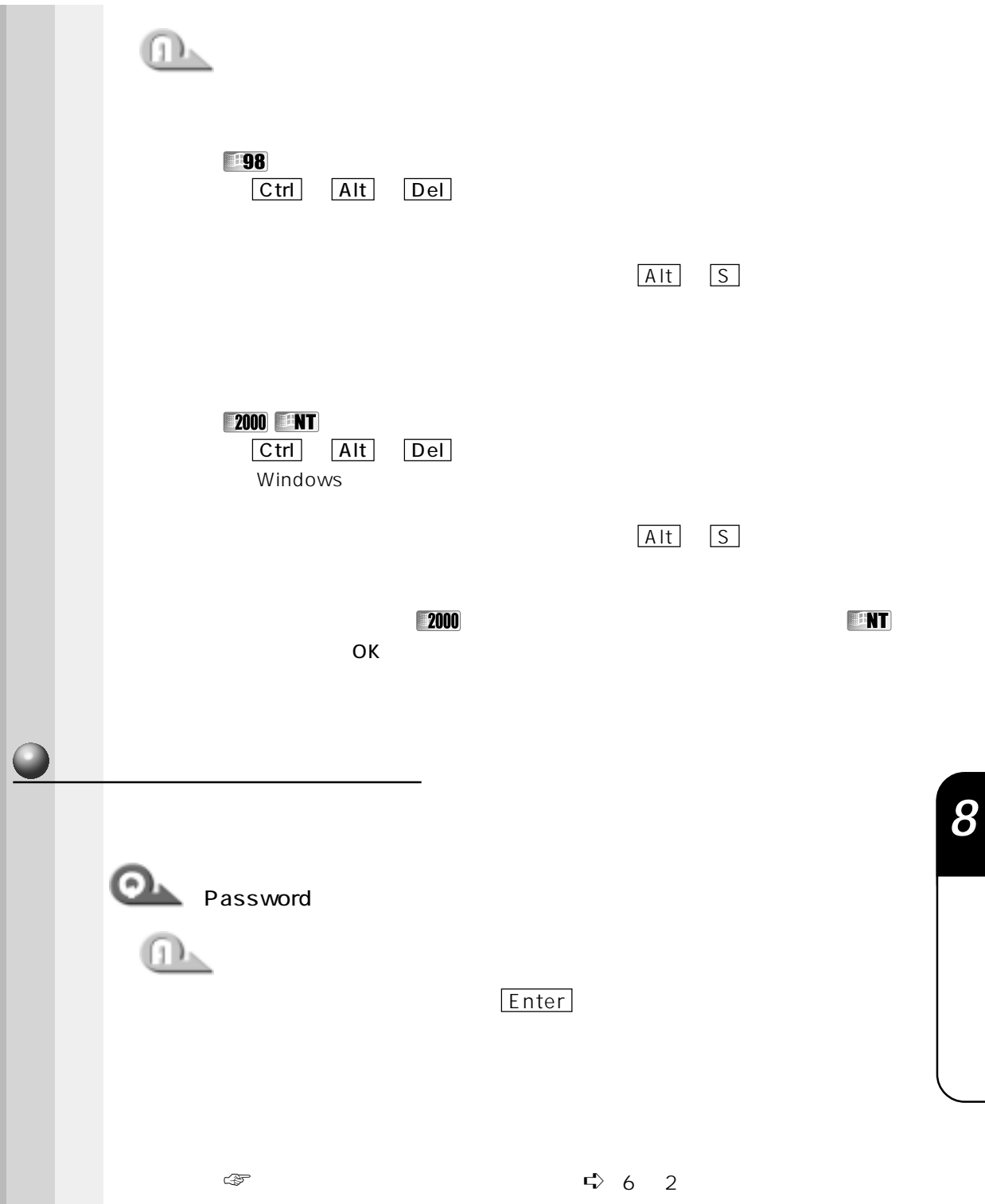

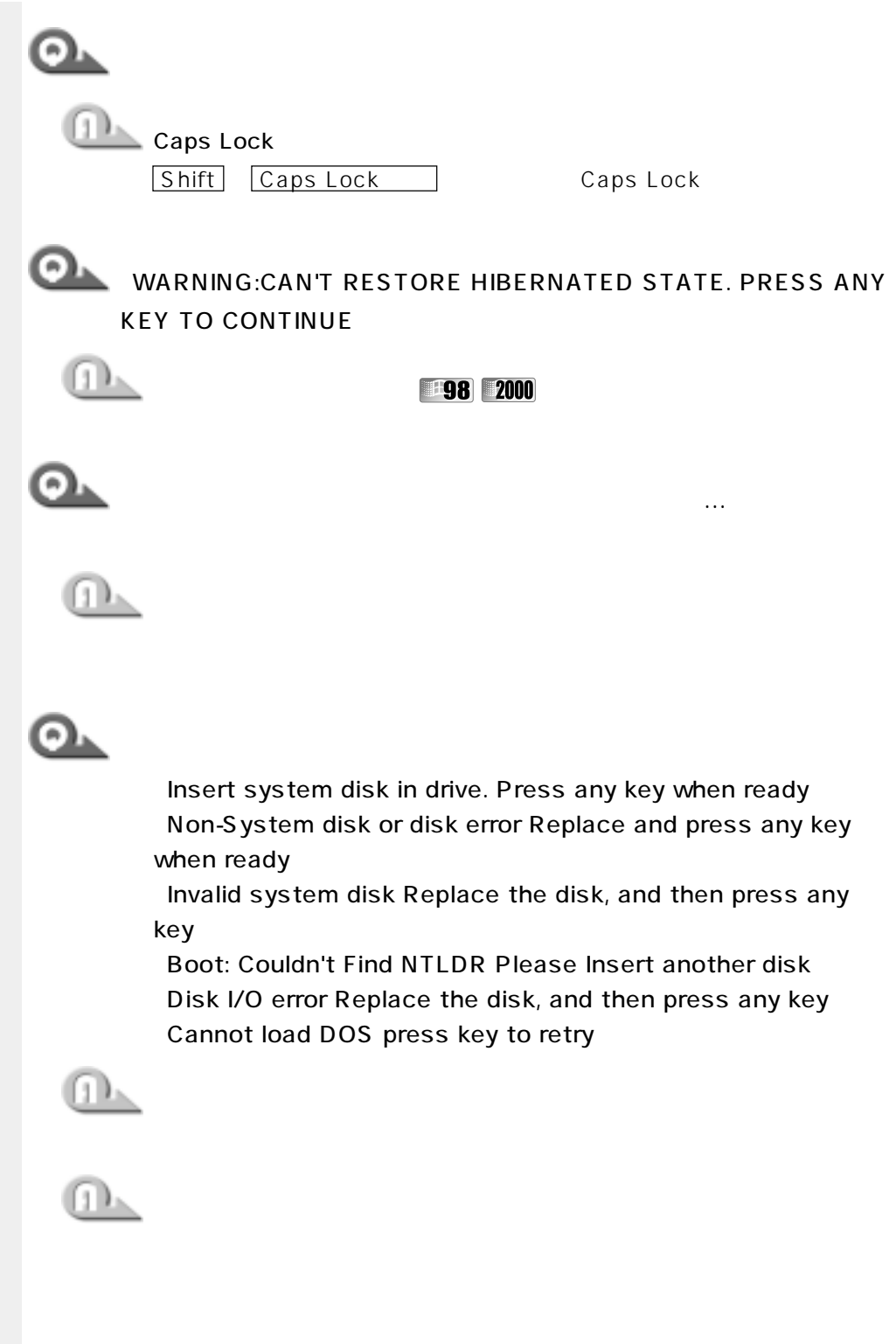

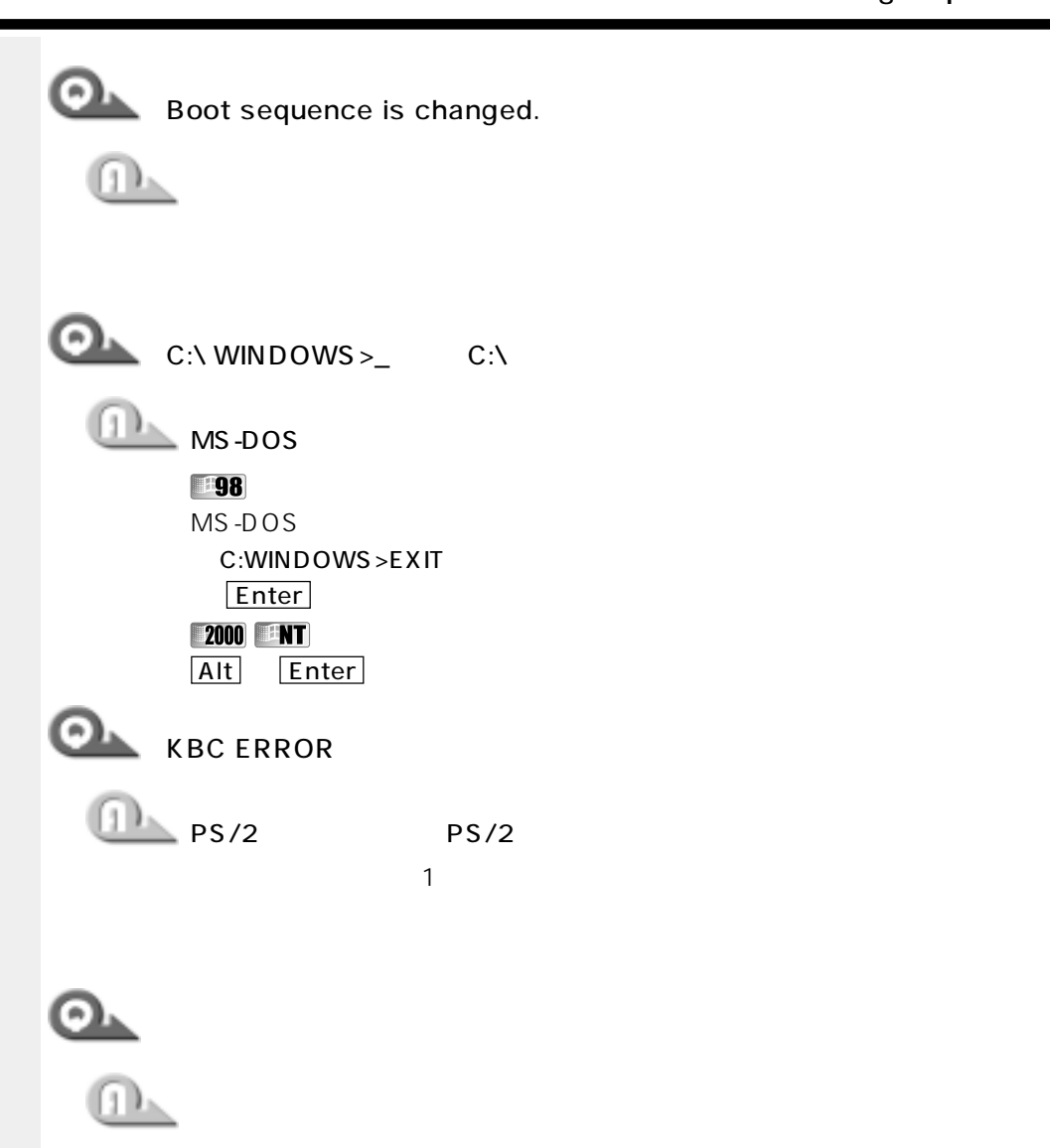

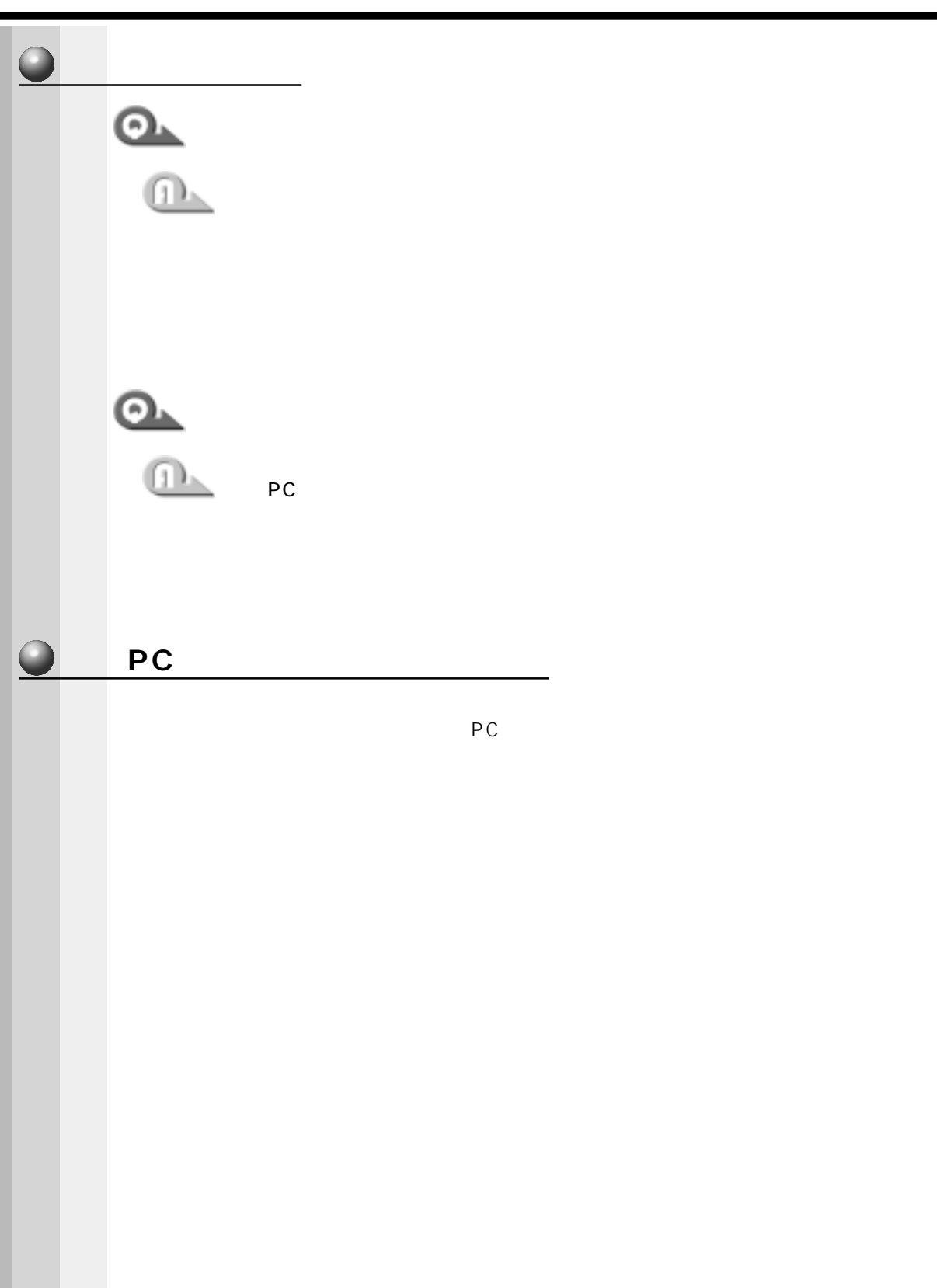

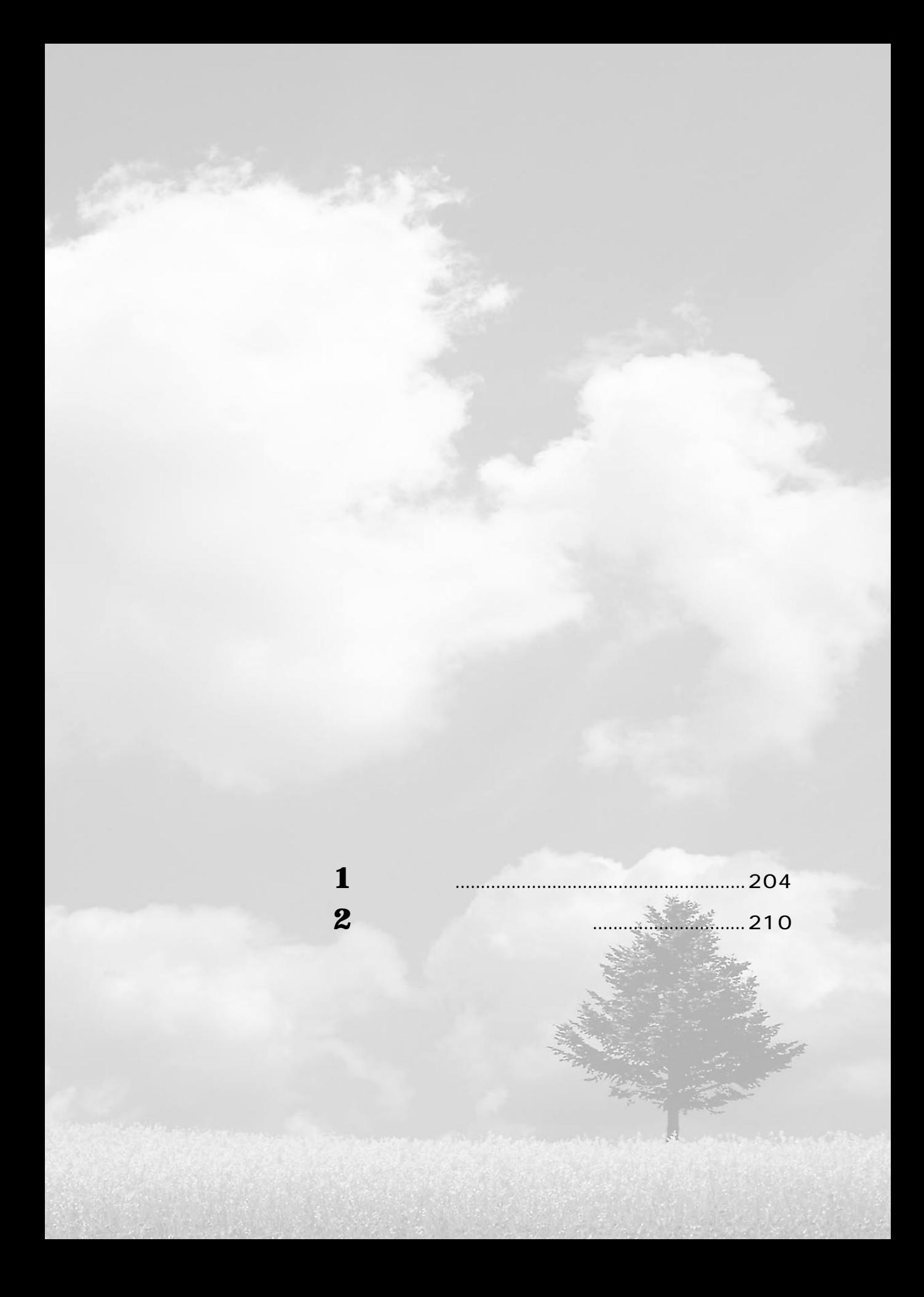

aaaaaaaaaaaaaaaaaaaaaaaaaaaaaaaaaaaaaaaaaaaaaaaaaaaaaaaaa DSTN  $\overline{\mathcal{C}}$ Ŧ  $\overline{\mathbb{D}}$  $\circ \circ \lnot$ ŀ <u> NANANANANANANAN</u> **RADIOS SE** Œ 262.5 47.4<sup> $1/49.7$ </sup><sup>2</sup>/48.9<sup>3</sup>  $\overline{a}$  $\sqrt{ }$ 316  $\textcircled{3} \equiv \textcircled{4}$ S  $\boxed{\circlearrowright}$ Ċ

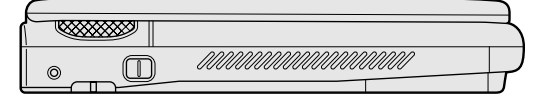

#### $\mathsf{m}\,\mathsf{m}$

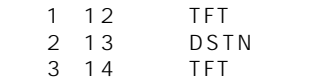

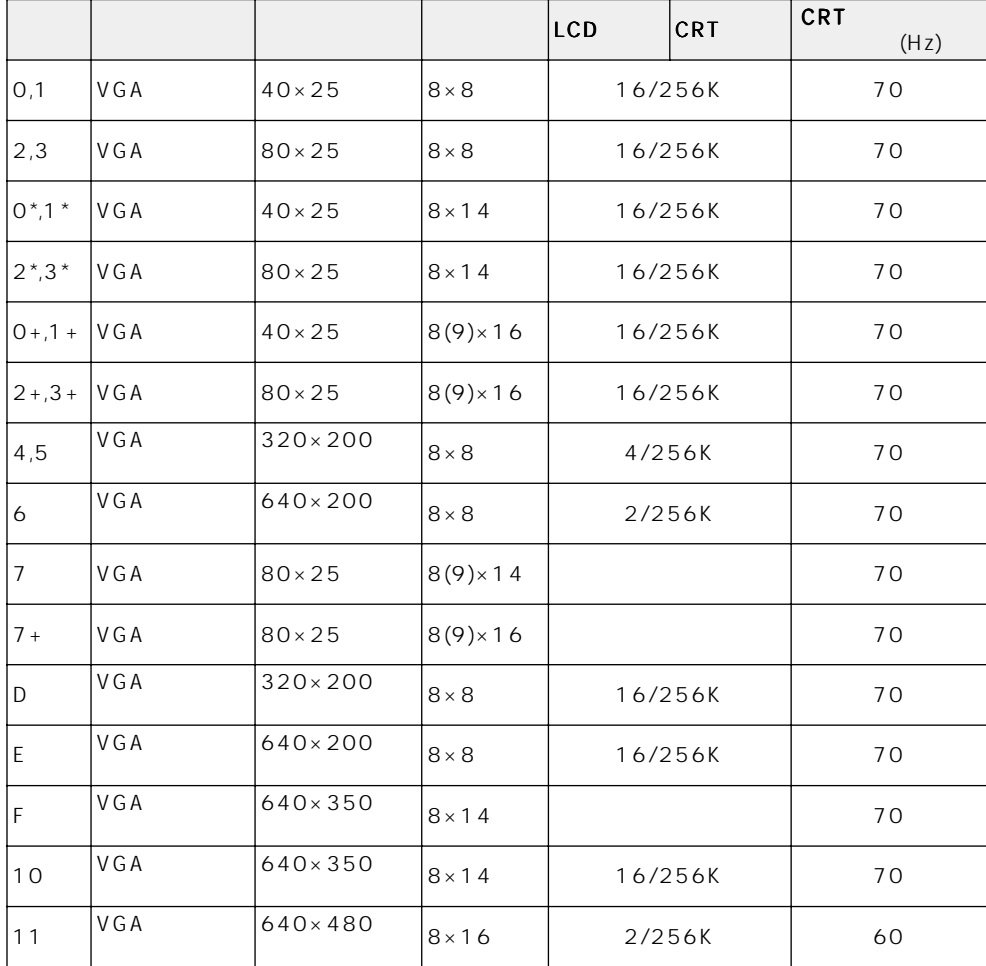

aaaaaaaaaaaaaaaaaaaaaaaaaaaaaaaaaaaaaaaaaaaaaaaaaaaaaaaaa

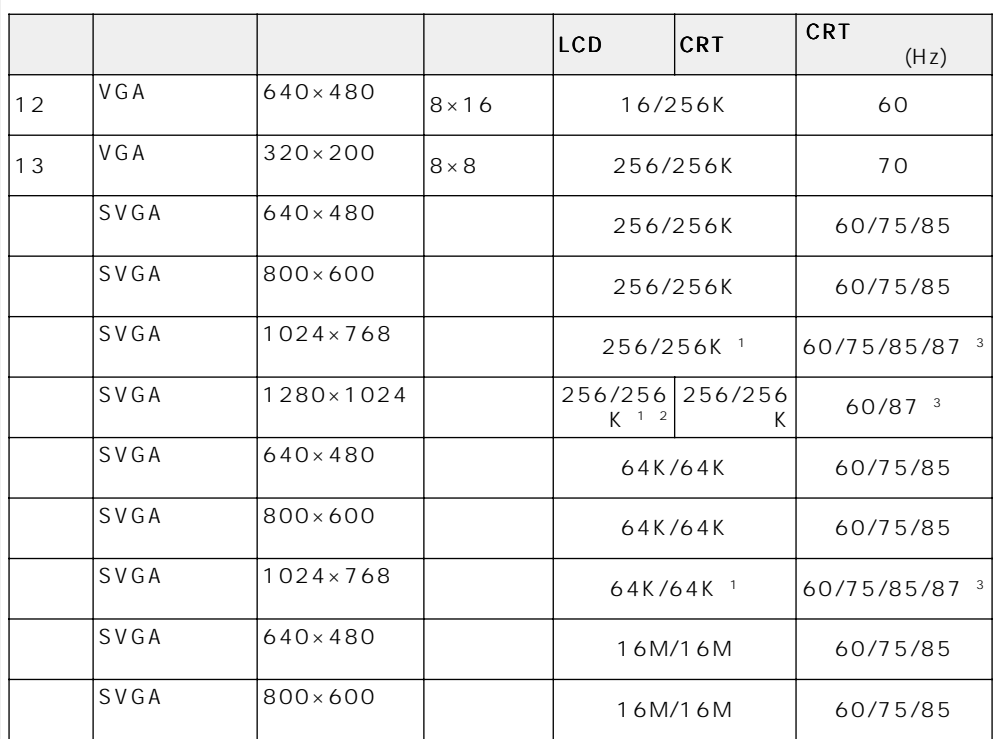

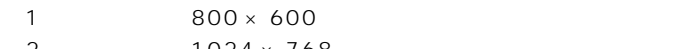

2 1024 × 768

 $3:$ 

 $640 \times 480$  SVGA VGA CRT SVGA CRT

 $-1$ 

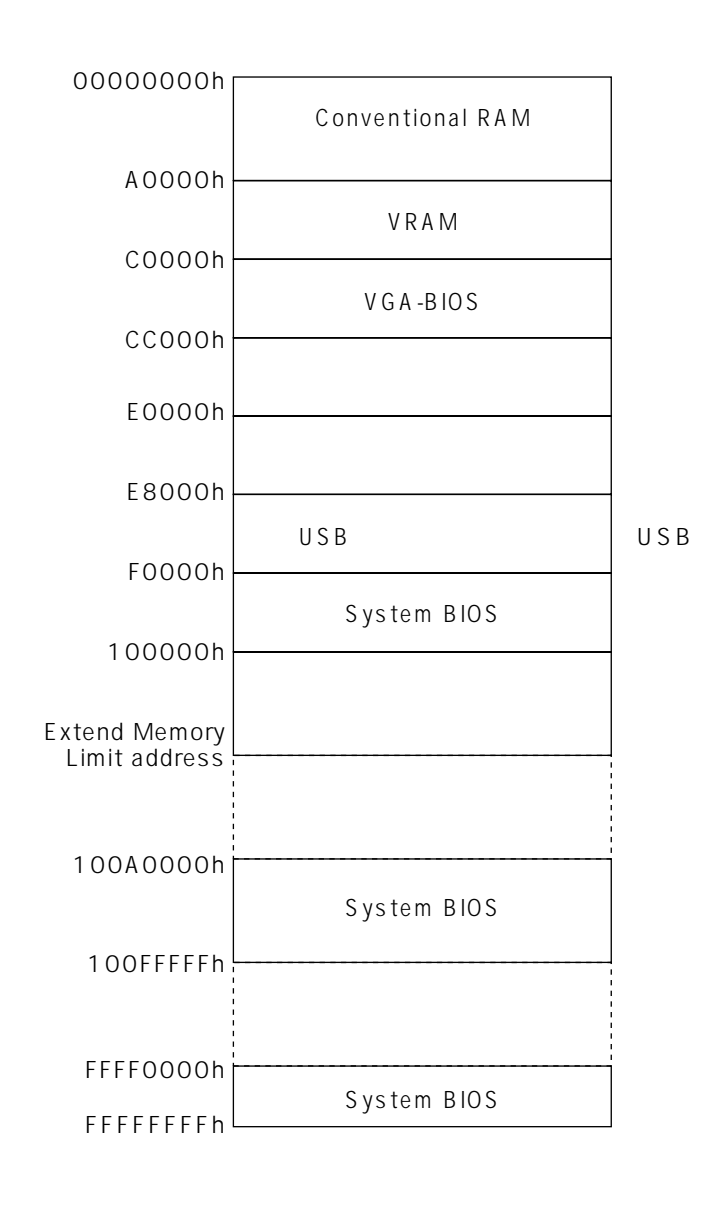

aaaaaaaaaaaaaaaaaaaaaaaaaaaaaaaaaaaaaaaaaaaaaaaaaaaaaaaaa

aaaaaaaaaaaaaaaaaaaaaaaaaaaaaaaaaaaaaaaaaaaaaaaaaaaaaaaaa **I/O ポートマップ**

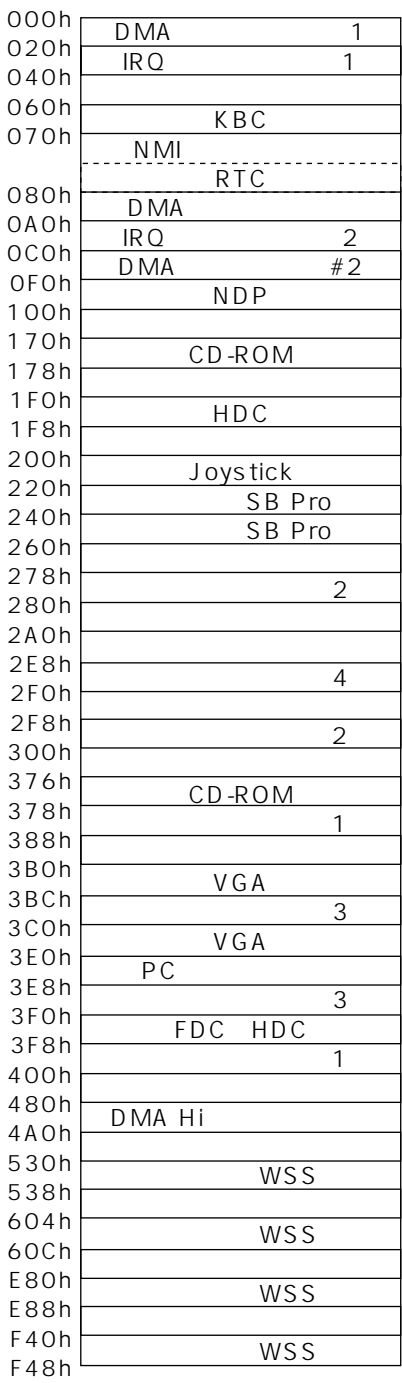

# aaaaaaaaaaaaaaaaaaaaaaaaaaaaaaaaaaaaaaaaaaaaaaaaaaaaaaaaa **DMA 使用リソース**

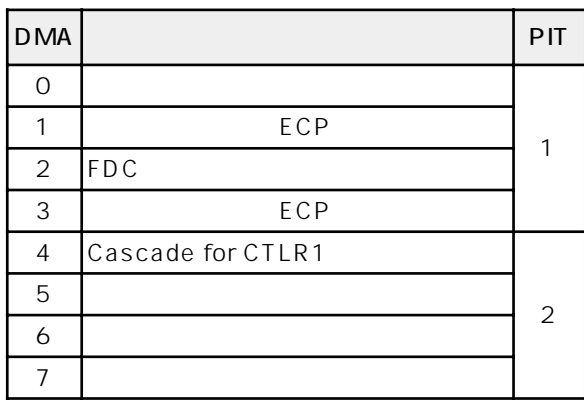

# **O** IRQ eta aan inggressional inggressional inggressional inggressional inggression inggressional inggressional inggressional inggressional inggression inggression inggressional inggression inggressional inggressional ingg

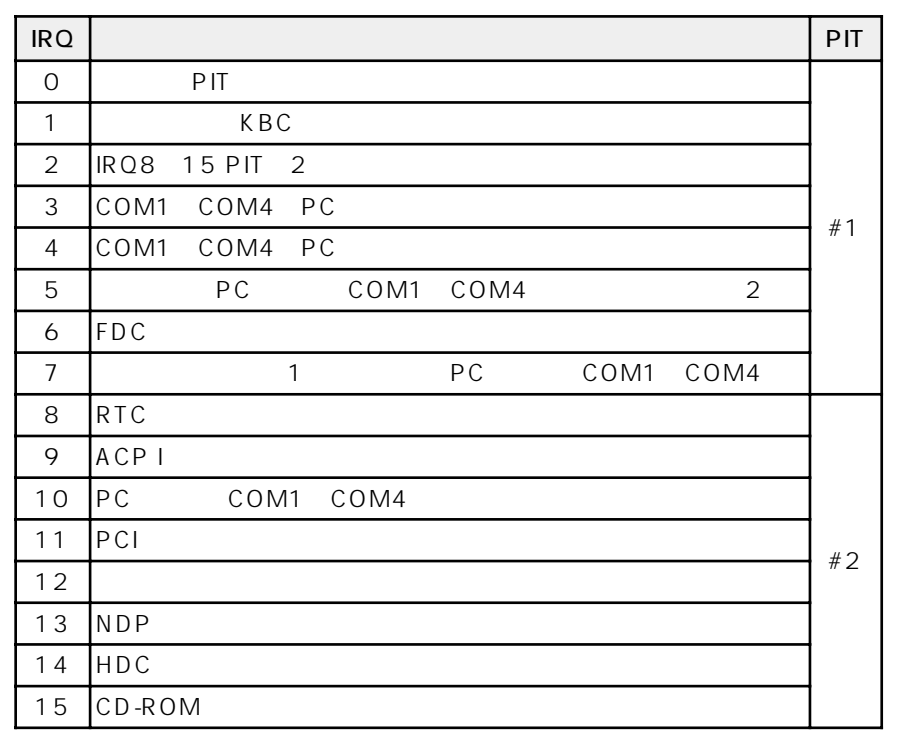

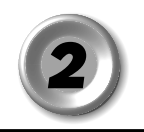

# aaaaaaaaaaaaaaaaaaaaaaaaaaaaaaaaaaaaaaaaaaaaaaaaaaaaaaaaa  **PRT インタフェース**

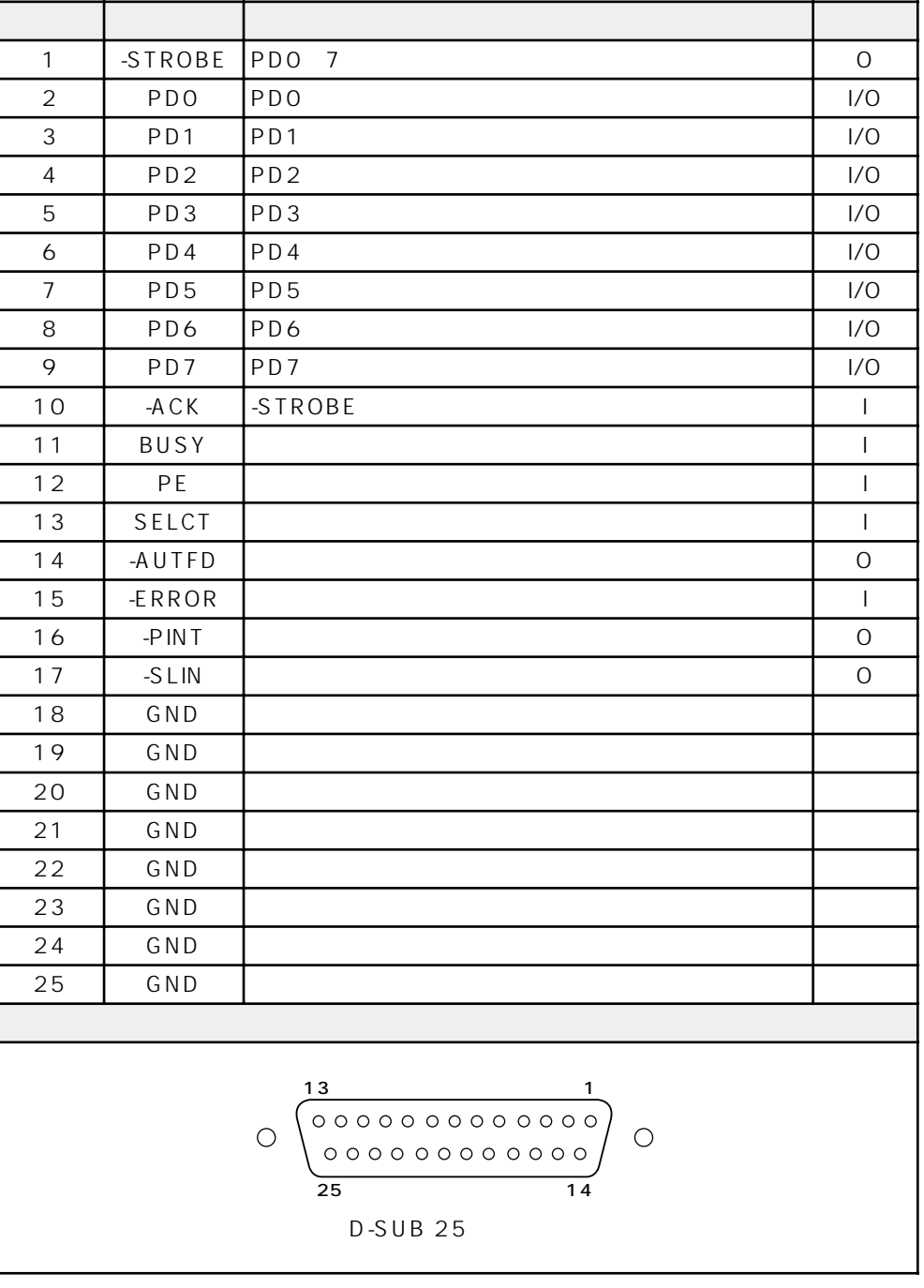

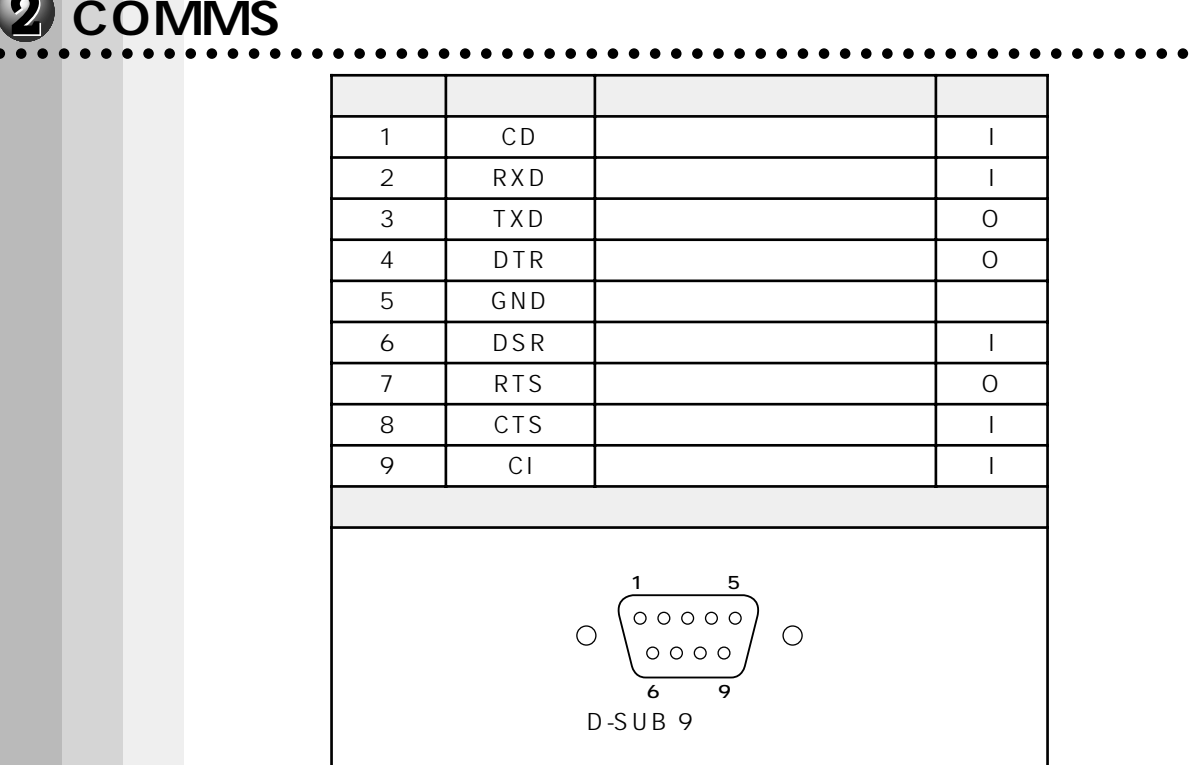

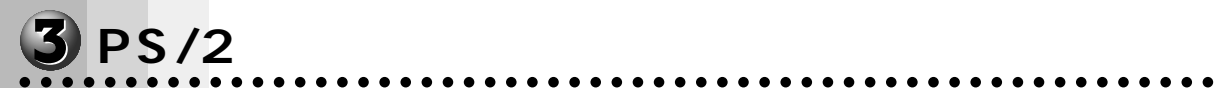

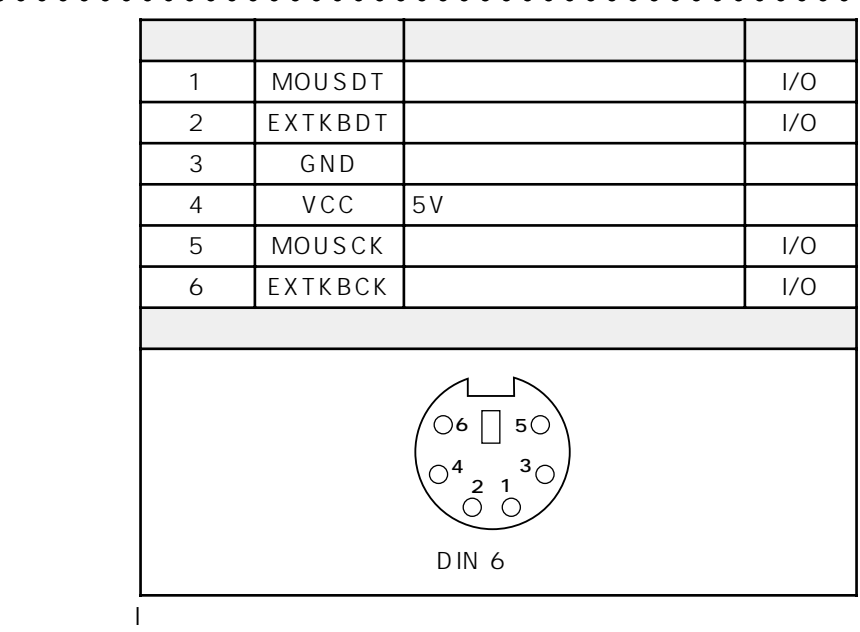

 $O:$ 

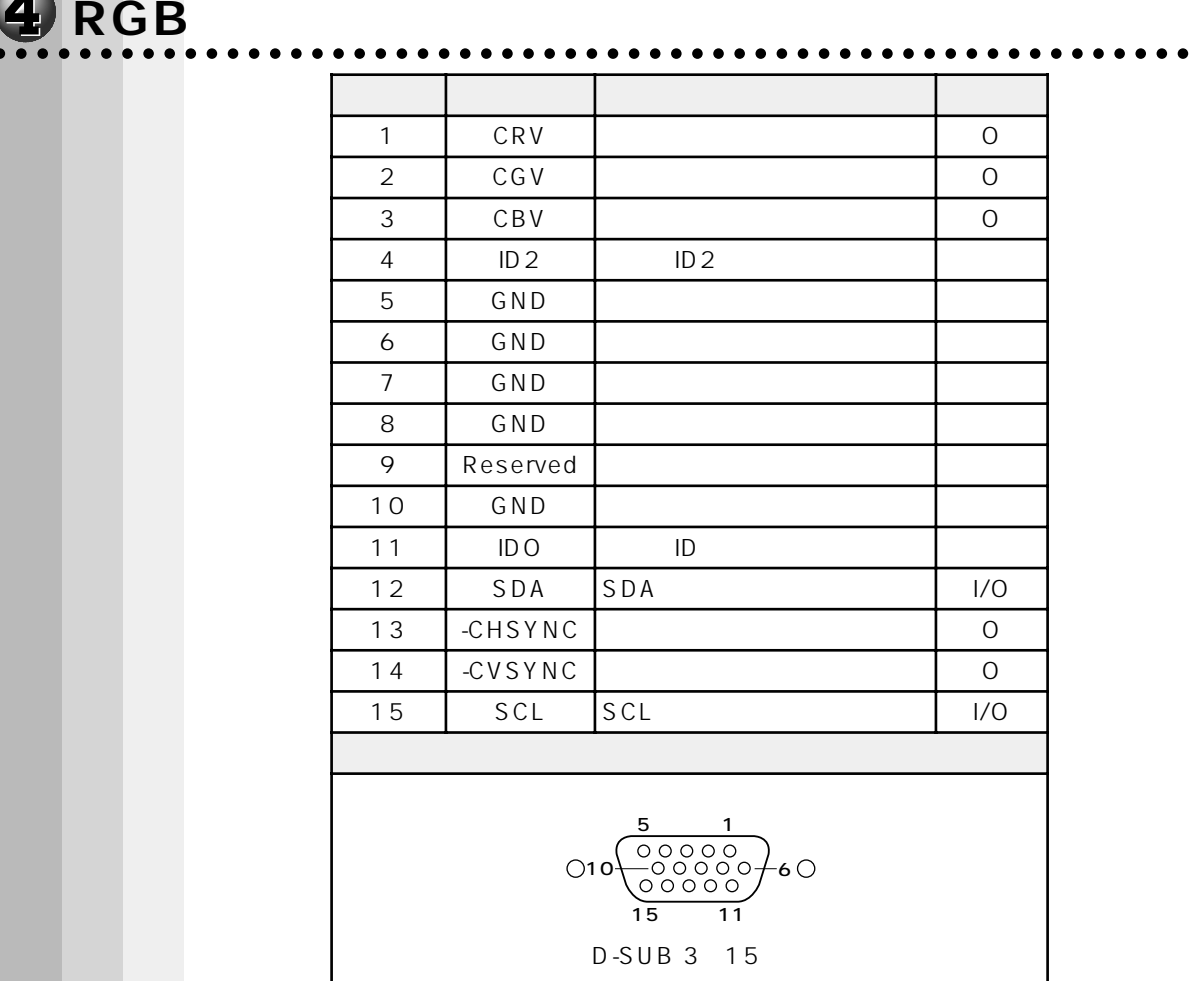

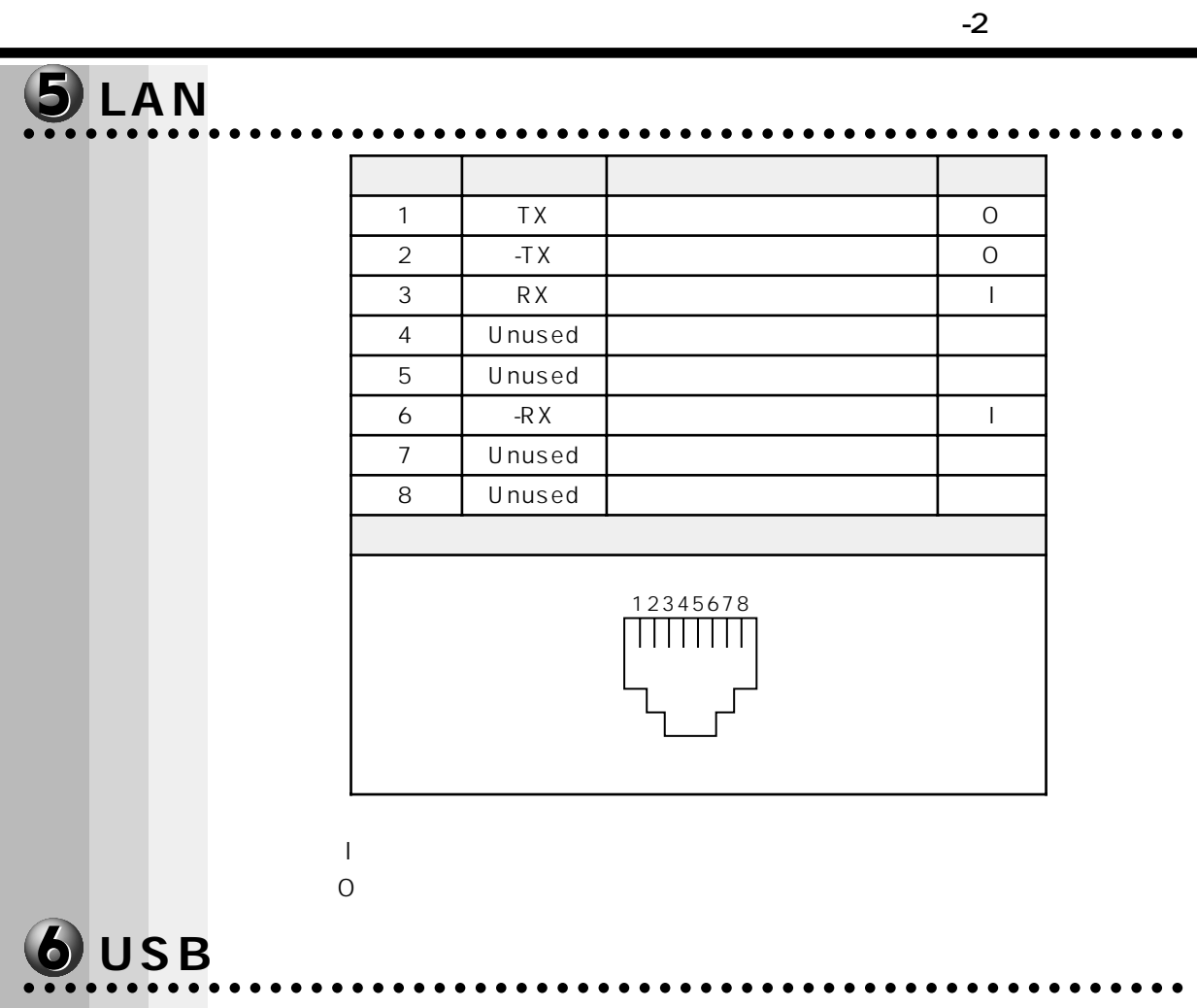

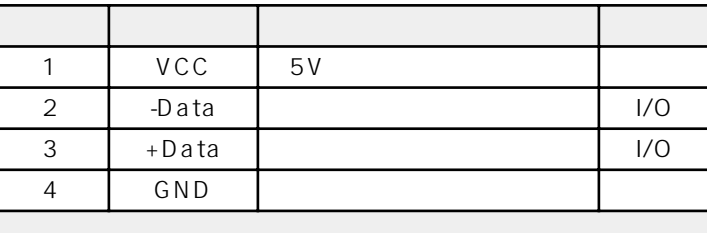

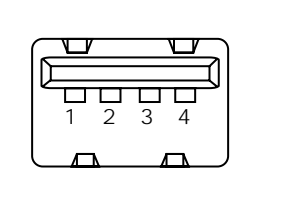

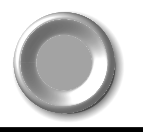

 $\boxed{\mathbf{B}}$ 

## $\bar{\mathsf E}$

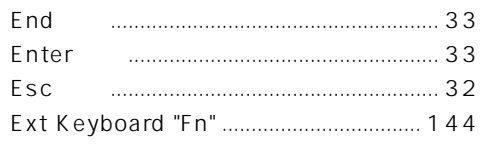

## F

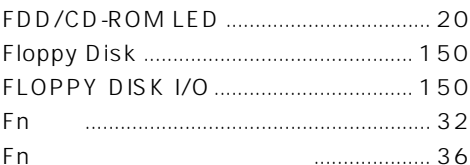

## $\overline{H}$

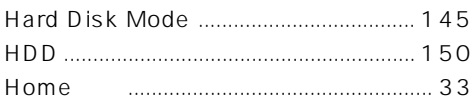

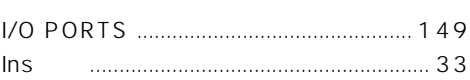

 $\overline{1}$ 

# $\mathsf{L}$

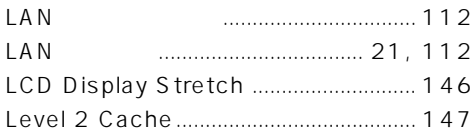

# $\overline{\mathsf{M}}$

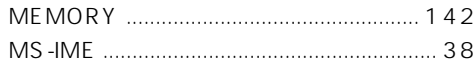

#### $\overline{\mathsf{N}}$

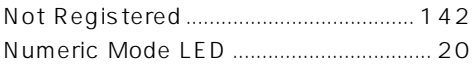

#### $\overline{O}$

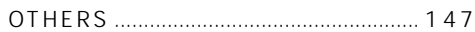

### $\overline{P}$

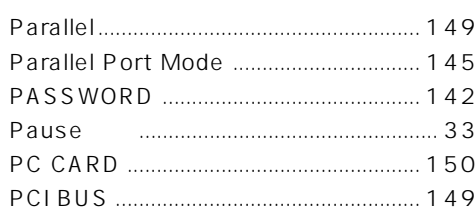

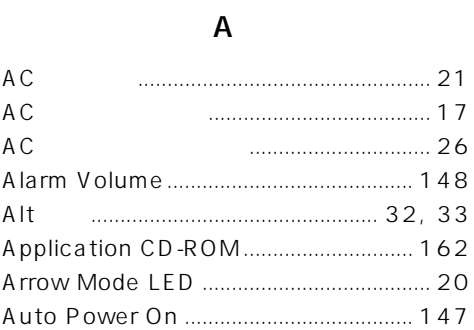

 $\ldots$  37

# $\overline{B}$

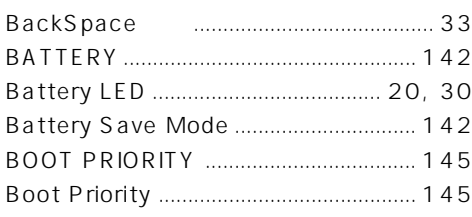

# $\mathsf{C}$

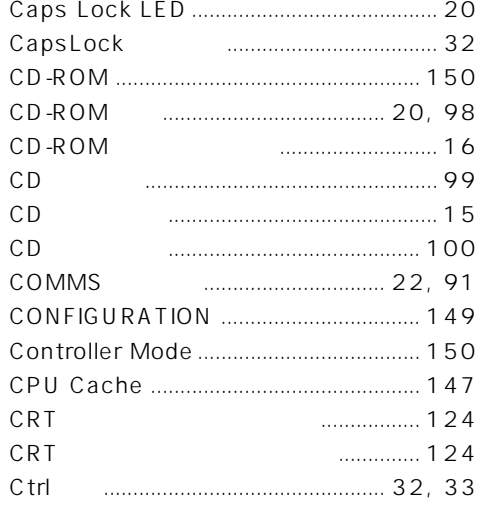

# $\mathsf{D}$

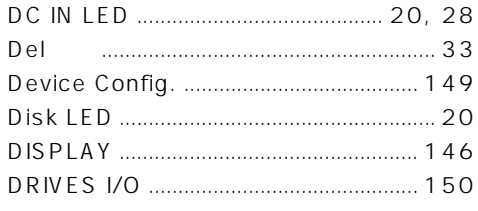

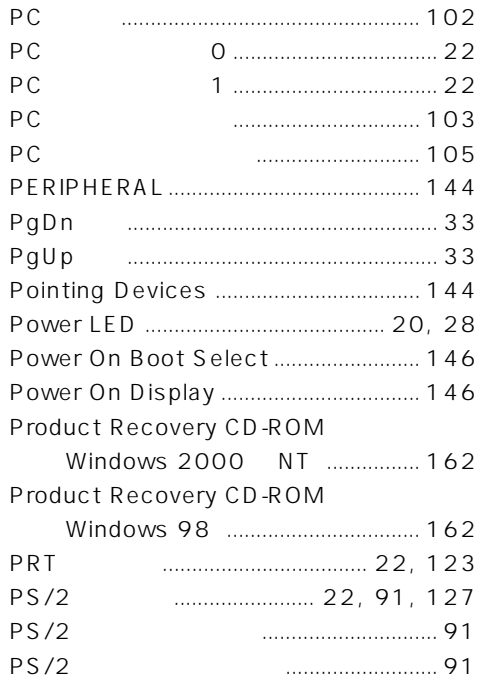

#### ${\sf R}$

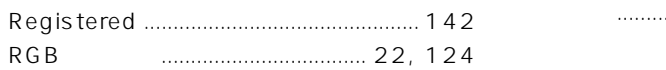

#### $\mathsf{s}$

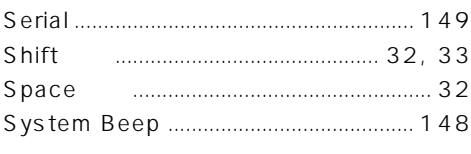

# $\mathsf{T}$

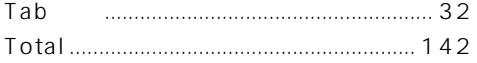

## $\bigcup$

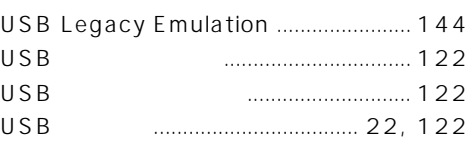

#### W

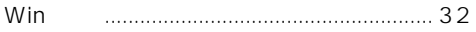

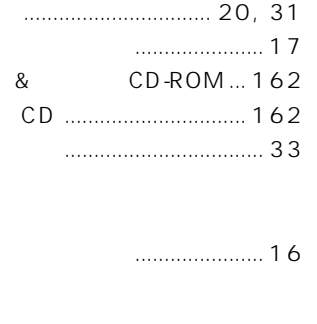

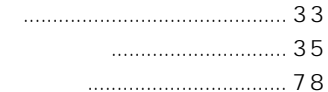

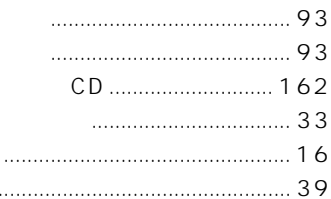

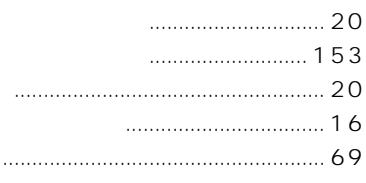

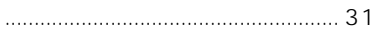

 $\begin{array}{c|c} \hline \end{array} \qquad \qquad \begin{array}{c} \hline \end{array} \qquad \qquad \begin{array}{c} \hline \end{array} \qquad \qquad \begin{array}{c} \hline \end{array} \qquad \qquad \begin{array}{c} \hline \end{array} \qquad \qquad \begin{array}{c} \hline \end{array} \qquad \qquad \begin{array}{c} \hline \end{array} \qquad \qquad \begin{array}{c} \hline \end{array} \qquad \qquad \begin{array}{c} \hline \end{array} \qquad \qquad \begin{array}{c} \hline \end{array} \qquad \qquad \begin{array}{c} \$ 

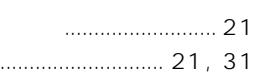

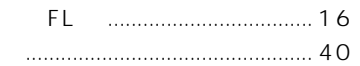

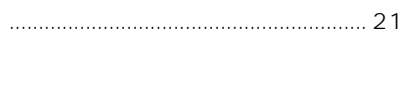

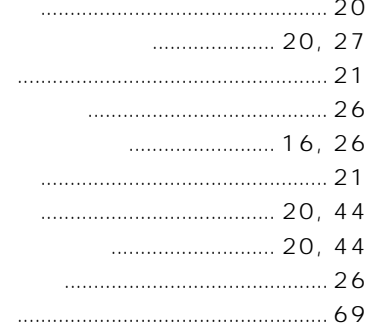

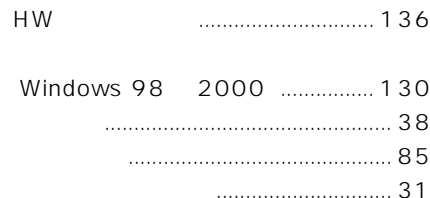

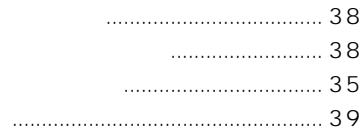

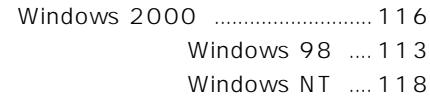

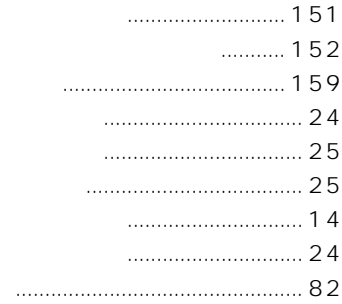

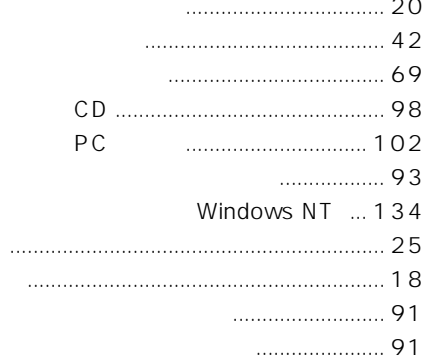

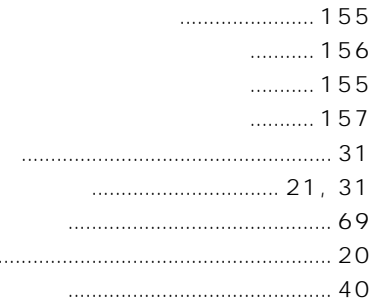

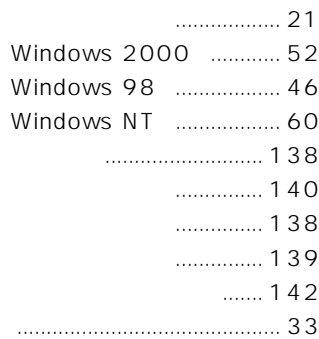

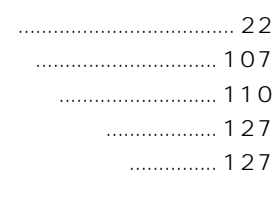

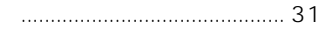

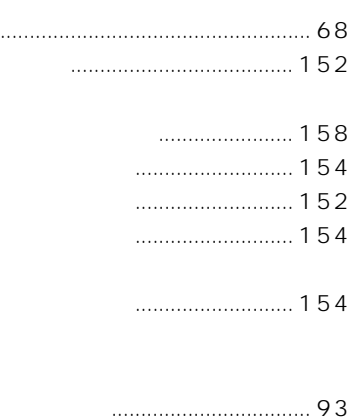

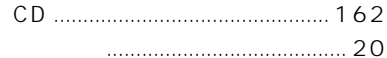

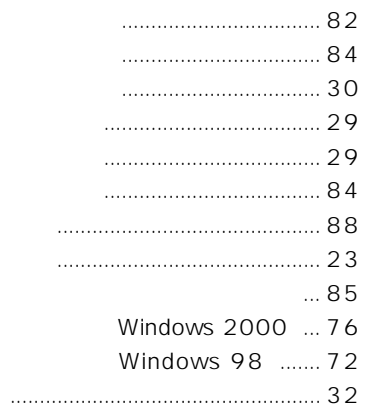

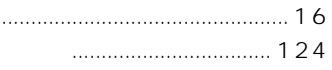

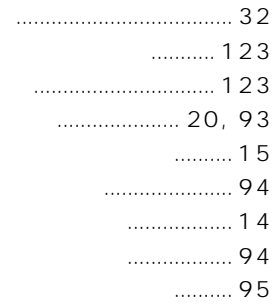

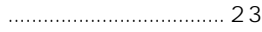

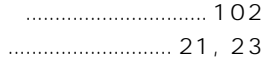

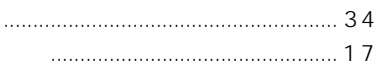

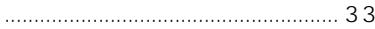